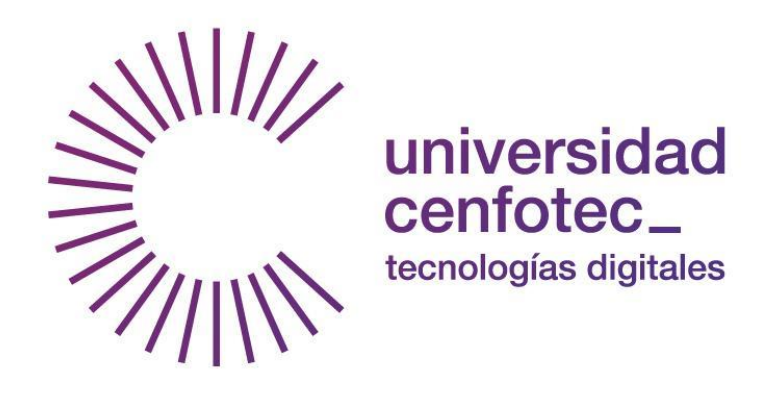

# Universidad CENFOTEC

# Maestría en Tecnología de Bases de Datos

Documento final de Proyecto de Investigación Aplicada 2

Tema:

Evaluación de una herramienta original de Inteligencia de Negocios para PYMES

> Estudiante: Fernández Delgado, Juan Pablo

> > Abril, 2017

# Declaratoria de derechos de autor

Yo, *Juan Pablo Fernández Delgado*, número de identificación: *1-1190-0970*, estudiante de la Universidad Cenfotec, de la carrera Maestría en Tecnologías de Bases de Datos, por este medio autorizo a la Universidad Cenfotec y sus estudiantes activos a que el presente documento pueda ser consultado única y exclusivamente con fines académicos.

> \_\_\_\_\_\_\_\_\_\_\_\_\_\_\_\_\_\_\_\_\_\_\_\_\_\_\_\_\_ Juan Pablo Fernández Delgado

# **Dedicatoria**

Agradezco principalmente a Dios Todopoderoso, que sin su gracia y su gloria no hubiese sido posible el logro fundamental de haber iniciado y concluido esta maestría que tanto añoré.

A mis padres José Celso y María Eugenia, por su fuerte motivación, que siempre estuvieron a la par y en todo momento me brindaron palabras de aliento para que no desistiera de mis objetivos y metas, a ellos le debo y agradezco los valores, principios y sacrificios que hicieron por mi ser.

A mis hermanos José Celso y Tatiana que han sido un pilar fundamental para ser día a día mejor persona, que siempre serán un ejemplo a seguir y los tomaré en cuenta para tomar decisiones en la vida. También dedico esta maestría a mis sobrinos Fabricio, José Ignacio, Isaac y Matías, demostrándoles que la paciencia y dedicación tiene sus beneficios y así enseñarles un camino a seguir.

Y para concluir quiero agradecer a mi novia Paola quien se convirtió en una motivación fundamental y que con su apoyo me impulsó para poder concluir esta obra maestra.

# Tabla de Contenido

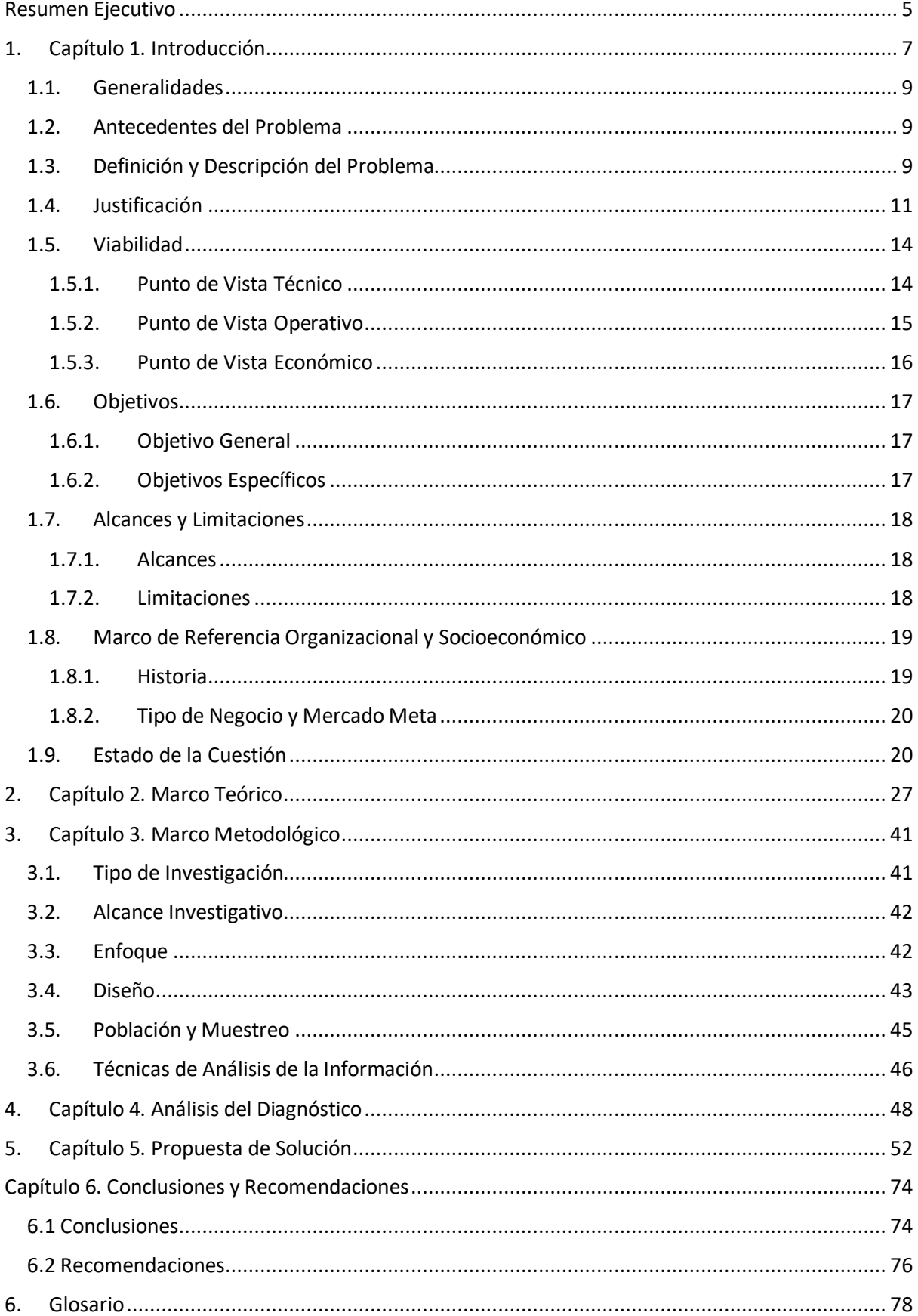

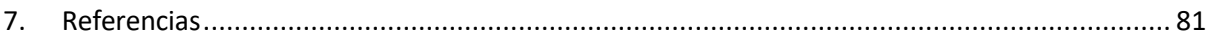

# Resumen Ejecutivo

<span id="page-5-0"></span>El proyecto realizado consta de la evaluación de una herramienta de BI para PYMES que requieran análisis de datos y tomas de decisiones.

La importancia de las PYMES para el crecimiento económico de los países es fundamental, pues genera nuevas fuentes de empleo. Los países en vías de desarrollo apuestan por este tipo de microempresas, ya que dan un aporte importante al crecimiento de la economía. Por lo anterior, es importante que las PYMES cuenten con herramientas idóneas para la administración y utilización de los recursos, sin embargo, gran parte de las herramientas de BI son costosas o requieren de mucho conocimiento técnico. Es de acuerdo con lo anterior que se quiere llevar al alcance de las PYMES una herramienta de BI para la toma de decisiones.

El fin del proyecto es incentivar a las microempresas (PYMES) en las buenas prácticas para la toma de decisiones con herramientas de Inteligencia de Negocios, y así estar en igualdad de condiciones frente a los competidores, con respecto a tecnología de análisis. Así, que puedan tener un mejor enfoque con respecto a las estrategias de planificación para tomar las decisiones adecuadas y que les permitan ser más ágiles y eficientes.

La herramienta de BI que se evaluó para un grupo de PYMES se desarrolló a la medida, es decir, en cualquier PYMES con una base de datos accesible puede ser evaluada y analizada. De esta manera los dueños de las PYMES tendrán una

herramienta que les ayude en la toma de decisiones, con una buena administración y análisis de las fuentes de datos.

La principal característica de la herramienta de BI es generar cubos OLAP para el análisis de las PYMES. Esto le va a favorecer a los emprendedores a tener mayor control para ciertas circunstancias en las cuales se va a tener que tomar una decisión, ya sea para afrontar un problema de costos, una nueva inversión, o algún cambio de dirección que afecte al negocio.

# <span id="page-7-0"></span>1. Capítulo 1. Introducción

Existe una variedad de investigaciones sobre las PYMES y la toma de decisiones con el fin de guiar a las empresas por buen camino en la toma de decisiones, especialmente con el alto nivel de competencia existente. Estas decisiones deben ser rápidas y deben ser tomadas sobre una gran cantidad de hechos y cifras.

Las buenas decisiones son la base para obtener cumplimiento de los objetivos de una empresa. Actualmente, las empresas no dependen tan solo de factores como ubicación, productos, etc., sino también del conocimiento. El conocimiento debe estar basado en información comprensible, detallada y relevante, y es crucial para lograr y sostener ventaja competitiva. El poseer conocimientos correctos significa tener la base para respuestas oportunas y así poder realizar decisiones estratégicas para la ejecución de la empresa.

La tarea de recolectar, procesar, limpiar y transformar la información necesaria para la toma de decisiones no es una tarea sencilla, sobre todo si se considera que una empresa tiene diversas áreas, que a veces se encuentran alejadas de los ejecutivos de negocios. A veces se dispone de fuentes de datos cada vez más numerosas, desconectadas entre sí y a menudo incompatibles. Estas fuentes de datos pueden cambiar a lo largo de la evolución de las estrategias de las empresas.

La toma de decisiones requiere herramientas que ayuden a analizar los datos con precisión y a tomar decisiones, para reaccionar a los cambios del mercado. El área de inteligencia empresarial (Business Intelligence) es el conjunto de tecnologías y procesos que permiten a personas de todos los niveles en una organización tener acceso a los datos y los análisis. Tiene por objetivo resolver el caos de los datos para apoyar una rápida toma de decisiones.<sup>1</sup>

El proyecto describe la importancia de análisis en las PYMES y cómo se procesan los datos para dicho análisis. Se mencionan dos procesos en detalle, el primero describe la extracción de la información y creación de cubos, y el segundo el cómo se analizan los cubos en un análisis pivoteable, donde el usuario puede analizar la información de manera dinámica.

El presente proyecto está orientado a PYMES que tengan sistemas de información, y se basa únicamente en cómo hacer un buen uso de las fuentes de datos con la herramienta de Inteligencia de Negocios y así poder tener control de los mismos. Es por ello que las PYMES analizadas tienen que tener información precisa en sus bases de datos, ya que si alguna PYMES no contaba con fuentes de datos, se descartó su análisis.

-

<sup>1</sup> Ramírez, F. (2009). Sistema visual jerárquico de procesamiento analítico en línea y su aplicación a los bienes informáticos del Instituto Politécnico Nacional, 1-2.

# <span id="page-9-0"></span>1.1. Generalidades

Incentivar a la PYMES a la utilización de una herramienta de ayuda para la toma de decisiones. El uso de buenas prácticas y el asesoramiento adecuado van de la mano para el éxito de las PYMES en herramientas de Inteligencia de Negocios.

# <span id="page-9-1"></span>1.2. Antecedentes del Problema

El escaso conocimiento y el costo elevado de las herramientas para Inteligencia de Negocios es la principal causa por la cual las PYMES no invierten en estas útiles prácticas. Al ayudar a las PYMES a unir las diferentes fuentes de información para convertirlas en fuentes útiles para la toma de decisiones, mediante los procesos de Inteligencia de Negocios, y una herramienta ágil que permita procesar toda las fuentes de datos, se puede colaborar en lograr tener éxito en cualquier área del negocio en la que se quiera competir.

La Inteligencia de Negocios es, para el área de tecnologías de la información, "una arquitectura y una colección de aplicaciones operacionales integradas, así como de bases de datos que dan soporte a la toma de decisiones y que proveen a las empresas un fácil acceso a los propios datos" [Moss & Atre., 2003].

# <span id="page-9-2"></span>1.3. Definición y Descripción del Problema

Hoy en día las técnicas de inteligencia empresarial no se aplican comúnmente a las PYMES, pues se piensa que es un proceso muy costoso, no solo su creación, sino también para el mantenimiento, pues que se requiere personal experto y capacitado para poder lograr buenos resultados [Harjinder, 1996][Mallach,2000][Shaw,2001]. Las herramientas de software para la Inteligencia de Negocios promueven la mejora de procesos que buscan las empresas, sin embargo, son muy costosas y complejas porque en su mayoría tratan de satisfacer las necesidades de las grandes empresas. Además, generalmente se venden como módulos independientes, lo que complica de manera significativa el uso y compresión, y además eleva los costos.

Mediante la utilización de buenas prácticas de Inteligencia de Negocios, como lo son: concentración de datos importantes, manipulación de las fuentes de información y el análisis del mismo para la extracción de las fuentes más importantes, los gerentes o dueños de las empresas podrán tener una mejor visión de las direcciones a seguir y así poder resolver muchas de las preguntas que se puedan plantear a la hora de tomar decisiones. "Inteligencia de Negocios (Business Intelligence - BI) es un concepto que integra como solución el almacenamiento y procesamiento de enormes cantidades de datos e información para transformarla en conocimiento y decisiones en tiempo real a través de una fácil explotación" [Elliott, 2004].

# <span id="page-11-0"></span>1.4. Justificación

Actualmente el avance tecnológico hace que las micro y medianas empresas tengan que estar a la vanguardia en cuanto a metodologías de buenas prácticas administrativas o incluso herramientas para procesar los datos y obtener resultados para análisis de datos, esto para no perder detalle alguno entre sus competidores. Sin embargo, no todas las empresas están dispuestas asumir dicha inversión, ya que equivale a un costo financiero que no todas pueden asumir. Es por ello que se debe guiar a las PYMES hacia la Inteligencia de Negocios, para utilizar mejor los recursos en el ámbito de tomas de decisiones, lo cual va a ser fundamental para una buena administración de los recursos.

El uso de una herramienta de BI permite el análisis de datos de una manera fácil y dinámica sin tener que invertir en costosas licencias o incluso aplicaciones de código abierto, pero con poca documentación para su acceso o técnicamente complicadas. El brindar este tipo de herramientas a las PYMES promueve a tener una opción más frente a las limitaciones en las que se puedan encontrar. El uso de la herramienta está formada de manera genérica para que las PYMES con sistemas de bases de datos puedan extraer sus fuentes de datos y hacer análisis OLAP para tomas de decisiones.

Identificar la información de las fuentes de datos de las PYMES para que a través de la herramienta de BI se puedan concentrar los datos en un repositorio donde sea más útil para los gerentes de las PYMES, y centralizar toda esa información de acuerdo con la prioridad que se requiera. Las buenas prácticas son

fundamentales en los procesos de recolección de información para así filtrar la información útil y utilizarla de manera adecuada.

Los procesos de integración de datos en las organizaciones requieren efectuar los análisis pertinentes de la información; para ello surgen metodologías que apoyen al análisis de los datos para facilitar la toma de decisiones. Para las grandes empresas no es un problema contratar servicios de consultores o comprar centros de datos para almacenar la información, y administrarlos en Data Warehouses, pero para las PYMES esto es casi un reto.

Con la herramienta a evaluar va ser más sencillo para los gerentes o dueños de la PYMES, porque van a poder controlar las bases de datos y los repositorios de cubos dentro de una misma herramienta, la cual va ser integrada en los negocios de las PYMES y administrada por sus propietarios. Los datos son propiedad de las PYMES, lo único que se pone a disposición es la herramienta de BI, que para estos fines no tiene costo; la misma va permitir una arquitectura fácil de usar y dinámica, es decir, tiene el control de aplicar Inteligencia de Negocios en los procesos para realizar los análisis de datos. Las soluciones descritas como concepto de BI se van ir mencionado en el transcurso del proyecto, y detallando cuáles son más importantes para el tipo de negocio.

La Inteligencia de Negocios es una de las iniciativas administrativas más robustas que los administradores inteligentes pueden emplear para ayudar a las organizaciones a crear más valor para los accionistas. La inteligencia de Negocios

ha tenido mucho éxito, ya que le da una ventaja a las empresas sobre los competidores al reunir a las personas y a la tecnología para resolver problemas.

El alto grado de competencia entre las empresas debido a la alta demanda de consumo de los clientes hace que todo tipo de empresas estén a la vanguardia tecnológica para poder sacarle provecho a los recursos. Entre las utilidades más importantes que se van a investigar son los datos.

En el transcurso del proyecto se va detallando cómo sacarle provecho a los datos de una forma eficiente. La Inteligencia de Negocios o Business Intelligence (BI) es la solución a ese problema, pues por medio de dicha información se puede generar escenarios, pronósticos y reportes que apoyen a la toma de decisiones, lo que se traduce en una ventaja competitiva. La toma de decisiones es muy importante para cualquier empresa, ya sea grandes corporaciones o microempresas, con esta herramienta las PYMES van a tener una ventaja importante ya que se pueden ajustar a las necesidades y ser más eficientes en los resultados.

# <span id="page-14-1"></span><span id="page-14-0"></span>1.5. Viabilidad

#### 1.5.1. Punto de Vista Técnico

Las herramientas de Inteligencia de Negocios para toma de decisiones tienen un alto costo, e incluso las que son de código abierto no tienen costo alguno, pero requieren un nivel de conocimiento técnico muy avanzado para poder ser aplicadas. La herramienta que se presenta en el proyecto está al alcance de las PYMES y servirá para analizar los resultados independientemente del área en que se encuentren, y así facilitar la toma de decisiones de manera dinámica.

Las PYMES que se van a analizar deben contar con bases de datos relacionales. Para efectos del proyecto se van analizar con SQL Server 2012 Express Edition, esta herramienta es una ayuda para los gerentes o dueños de las empresas para la toma de decisiones, va a permitir hacer análisis multidimensionales para tener un panorama amplio de los datos.

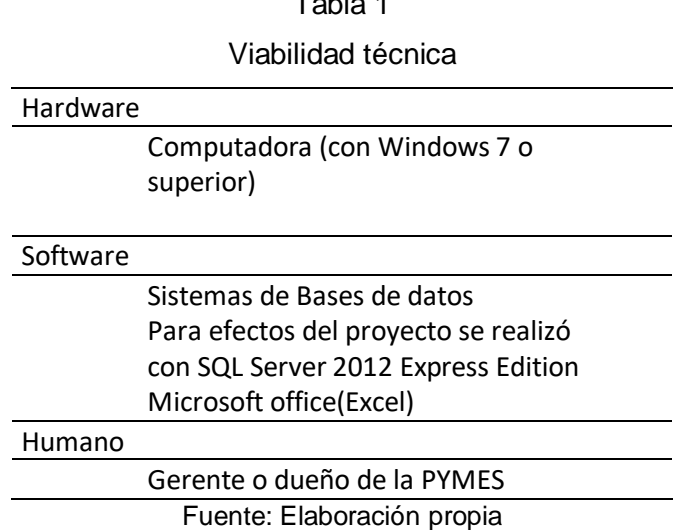

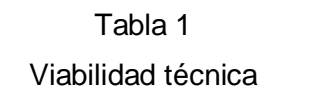

Como se puede observar en la tabla uno, se muestran las características para la instalación de la herramienta de BI.

## <span id="page-15-0"></span>1.5.2. Punto de Vista Operativo

Consiste en analizar la información así para obtener los resultados precisos, es decir, saber qué datos se van a extraer y cómo se procesan, para ello se cuenta con el conocimiento del dueño del negocio o gerente ya que es el experto de la información y el que va a tomar las decisiones. Al capacitar al personal para la utilización de la herramienta se va poder analizar la información de manera precisa para la toma de decisiones.

La facilidad de uso de la herramienta, y la integración de los datos que provienen de las bases de datos, hacen que la herramienta de BI se ajuste a las PYMES de manera dinámica en cuanto a sus funciones operativas y que a su vez sea viable.

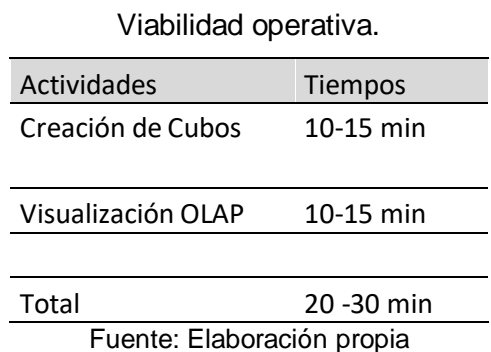

Tabla 2

Como se puede observar en la tabla dos, se muestra un estimado de los tiempos en los cuales se construye un análisis de datos para la toma de decisiones con base en la herramienta de BI.

### 1.5.3. Punto de Vista Económico

<span id="page-16-0"></span>Que las PYMES cuenten con una herramienta accesible y de bajo costo para que puedan estar a la vanguardia en herramientas de BI con respecto a los competidores, y así contar con una herramienta de análisis multidimensional para las tomas de decisiones. El alto costo de las licencias en las herramientas de BI hace que las mismas no estén al alcance de muchas PYMES, pero con una herramienta de bajo costo y fácil de adaptar a sus necesidades operativas y técnicas, se va poder transformar en una oportunidad de crecimiento.

La evaluación de la herramienta de BI en el proyecto no va a tener costo de implementación, es decir, va estar a disposición de las pruebas y análisis, lo que las PYMES sí deben tener son bases de datos de tipo relacionales, contar con sus respectivas licencias si las necesitasen para así poder interactuar con los datos. Para efecto del proyecto se utilizó una base de datos de evaluación, como se mencionó anteriormente.

# <span id="page-17-0"></span>1.6. Objetivos

## <span id="page-17-1"></span>1.6.1. Objetivo General

Evaluar una herramienta original de inteligencia de negocios para PYMES.

## <span id="page-17-2"></span>1.6.2. Objetivos Específicos

• Utilizar conceptos de Inteligencia de Negocios como guía para mostrar las mejores prácticas.

• Aplicar estrategias de Inteligencia de Negocios para la toma de decisiones.

• Transformar los datos por medio de procesos analíticos para obtener información vital de un conjunto de empresas.

• Verificar la información vital de la empresa para obtener el resultado deseado.

# <span id="page-18-1"></span><span id="page-18-0"></span>1.7. Alcances y Limitaciones

### 1.7.1. Alcances

Proponer una herramienta técnica basada en las metodologías de la Inteligencia de Negocios que ayude a definir las mejores prácticas en la toma de decisiones a nivel de cualquier PYMES, de forma que permita planificar las estrategias y obtener un mejor rendimiento de los recursos.

## <span id="page-18-2"></span>1.7.2. Limitaciones

● Desconfianza por parte de los dueños de las PYMES en el uso de los procesos, sobre todo en lo que respecta al proceso de extracción, transformación y carga de datos provenientes de diferentes fuentes de datos transaccionales.

Interrupciones en el proceso de extracción, transformación o en la carga de los datos cuando se está creando el proceso analítico en línea (On Line Analitical Processing - OLAP).

● No contar con una base de datos actualizada para hacer comparaciones recientes.

● No contar con un sistema que cumpla los requerimientos, para utilizar la herramienta que genera los cubos.

No contar con la disponibilidad de los datos que se requieran para realizar un análisis.

La utilización de grandes volúmenes de datos puede generar conflictos en el rendimiento de la herramienta.

# <span id="page-19-1"></span><span id="page-19-0"></span>1.8. Marco de Referencia Organizacional y Socioeconómico

#### 1.8.1. Historia

Según un artículo de 1958, el investigador de IBM Hans Peter Luhn utiliza el término Inteligencia de Negocios, y define la inteligencia como: "La capacidad de comprender las interrelaciones de los hechos presentados en tal forma como para orientar la acción hacia una meta deseada". La Inteligencia de Negocios, tal como se entiende hoy en día, se dice que ha evolucionado desde los sistemas de apoyo a las decisiones como se inició en la década de 1960, y se ha desarrollado a lo largo de mediados de los años 80. El Sistema de Ayuda a la toma de Decisiones (Desision Support Systems - DSS) se originó en los modelos por computadora, creado para ayudar en la toma de decisiones y la planificación. Desde DSS, Data Warehouses, sistemas de información ejecutiva, OLAP e Inteligencia de Negocios entraron en principio centrándose a finales de los años 80. En 1989, Howard

Dresner (más tarde, un analista de Gartner Group) propuso la "Inteligencia de Negocios" como un término general para describir "los conceptos y métodos para mejorar la toma de decisiones empresariales mediante el uso de sistemas basados en hechos de apoyo". No fue hasta finales de 1990 que este uso estaba muy extendido.<sup>2</sup>

### 1.8.2. Tipo de Negocio y Mercado Meta

<span id="page-20-0"></span>Analizar cualquier tipo de empresas pequeña y mediana (PYMES) en la cual se requiere de análisis de datos para toma de decisiones, y mostrar que se puede lograr el éxito de cualquier empresa aplicando buenas prácticas de Inteligencia de Negocios y análisis de la información para la toma de decisiones.

# <span id="page-20-1"></span>1.9. Estado de la Cuestión

### **Inteligencia de Negocios**

El objetivo básico de la Inteligencia de Negocios es apoyar de forma sostenible y continuada a las organizaciones para mejorar la competitividad, facilitando la información necesaria para la toma de decisiones. El primero que acuñó el término fue Howard Dresner, quien, cuando era consultor de Gartner, popularizó Business Intelligence o BI como un término paraguas para describir un

<sup>-</sup><sup>2</sup> Gala, I. (1997). Manual Inteligencia de Negocios, DataMining - Data WareHouse - Cubos OLAP, 5

conjunto de conceptos y métodos que mejorarán la toma de decisiones, utilizando información sobre qué había sucedido (hechos).

Mediante el uso de tecnologías y las metodologías de Business Intelligence pretendemos convertir datos en información y a partir de la información ser capaces de descubrir conocimiento. Para definir BI partiremos de la definición del glosario de términos de Gartner<sup>3</sup>:

"BI es un proceso interactivo para explorar y analizar información estructurada sobre un área (normalmente almacenada en un datawarehouse), para descubrir tendencias o patrones, a partir de los cuales derivar ideas y extraer conclusiones. El proceso de Business Intelligence incluye la comunicación de los descubrimientos y efectuar los cambios. Las áreas incluyen clientes, proveedores, productos, servicios y competidores".

## **OLAP**

-

OLAP se define como el análisis multidimensional e interactivo de la información de negocios a escala empresarial. El análisis multidimensional consiste en combinar distintas áreas de la organización, y así ubicar ciertos tipos de información que revelen el comportamiento del negocio.

### **Ciclo de la Inteligencia de Negocios**

<sup>3</sup> Cano, J. L. (2007). Business Intelligence: Competir con Información, 22 - 23

La Inteligencia de Negocios es una plataforma de administración del desempeño que representa al ciclo en el que las empresas establecen sus objetivos, analizan sus progresos, reflexionan, actúan, miden su éxito y empiezan una nueva fase. Su ciclo se compone de cuatro etapas: Análisis, visión, acción y medición.

El análisis comienza por determinar los datos a recopilar. La selección se basa en un entendimiento básico y en supuestos de cómo opera la organización, considerando aquello que es relevante. A la colección de todo aquello que se debe conocer acerca de la empresa se conoce como modelo mental. Este concepto aplica a nivel de las personas y de la organización como un todo y representa las bases para reconocer una buena idea, pero también constituye los límites para no ver aspectos que se encuentran afuera.

La visión implica el estudio minucioso de los hechos y de la situación, además de considerar el rumbo que puede tomar el caso de estudio. El escenario que abarca la visión depende del nivel jerárquico que la está realizando y la consideración del ambiente externo. La visión nace de un análisis libre de preguntas que solo los ejecutivos pueden formular y que se encaminan al descubrimiento de patrones relevantes.

La conexión de la acción al ciclo de la Inteligencia de Negocios es a través del proceso de toma de decisiones, en donde las acciones se suceden como resultado de las decisiones. La toma de decisiones está basada en que la Inteligencia de Negocios ofrece mejores condiciones para identificar oportunidades, orientar las acciones, la experimentación, la prueba y la retroalimentación.

La medición procura evaluar los resultados al compararlos contra los estándares cuantitativos y las expectativas planteadas originalmente; con lo cual se da vida a otro ciclo de análisis, reflexión, acción y medida. En la Inteligencia de Negocios se pueden establecer estándares para pruebas de comparación que faciliten monitorear el desempeño y proveer retroalimentación para cada área funcional del negocio. Las métricas corresponden a los indicadores clave de desempeño que se generan a partir de explorar grandes cantidades de datos integrados de fuentes heterogéneas que son evaluados por algoritmos para descubrir, inferir, y calcular información relevante.<sup>4</sup>

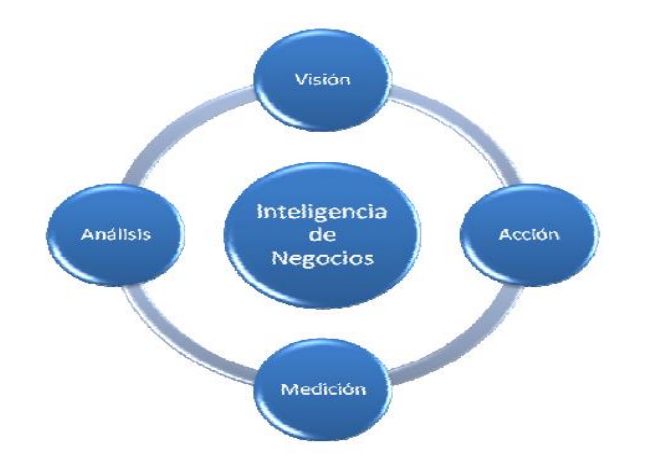

Figura 1. Ciclo de la Inteligencia de Negocios. 5

## **Tipo de solución**

-

<sup>4</sup> Alejandro Pena Ayala, Inteligencia de Negocios: Una Propuesta para su Desarrollo en las organizaciones.

<sup>5</sup> J. Mejía Freire, "Estudio de factibilidad para el desarrollo de un proyecto de Inteligencia de Negocios para una empresa pública de servicios – Caso etapa EP2", Página 25, 2010.

El tipo de solución que se va a realizar es de tipo OLAP, ya que se define como el análisis multidimensional e interactivo de la información de negocios a escala empresarial. El análisis multidimensional consiste en combinar distintas áreas de la organización, y así ubicar ciertos tipos de información que revelen el comportamiento del negocio.

## **Estilos de Inteligencia de Negocios para PYMES**

En la Inteligencia de Negocios existen 5 estrategias enfocadas a la administración y creación de conocimiento mediante el análisis de datos existentes en una organización o empresa, estos 5 estilos son:

- Entrega de información y alertas
- Reportes corporativos o empresariales
- Análisis de cubos
- Análisis y consultas Ad Hoc
- Análisis estadístico y minería de datos<sup>6</sup>

Para el caso del proyecto, la estrategia que se va a realizar en las PYMES es de Análisis de Cubos, ya que ese es el enfoque de la herramienta, creación de cubos para análisis de datos.

Análisis de cubos

<sup>-</sup><sup>6</sup> http://www.microstrategy.com.ar/Solutions/5Styles/ (2002)

Mediante la funcionalidad OLAP es posible llevar adelante la forma más sencilla de análisis, permitiendo que cualquier persona pueda ver de manera minuciosa subconjuntos de datos interrelacionados o "cubos", simplemente con un clic. Los usuarios pueden analizar los datos empleando características OLAP estándar, como page-by, sort, filtros, drill-up/down para obtener distintas vistas de los reportes.

#### Asuntos Emergentes

La Inteligencia de Negocios cada vez es más aceptada e incorporada al estándar del ambiente de negocio operacional, existe mayor uso de la información soportando las actividades de negocio. Los administradores son provistos con datos operacionales detallados mediante reportes estandarizados. Los Gerentes revisan reportes de resumen y cuadros de control, los mandos medios son informados mediante tableros de control e indicadores de rendimiento. El propósito principal es retroalimentar las actividades operacionales para mejorar el rendimiento en tiempo real, esto surge para el éxito de la Inteligencia de Negocios.

Existen asuntos emergentes que enmarcan una dirección estratégica para soportar el éxito de la Inteligencia de Negocio en los próximos años:

- Datos No Estructurados y Datos Complejos
- Alineamiento de Semántica
- Soporte Multinacional (Globalización)
- Escalabilidad y Rendimiento

• Mayor rango de dimensiones de datos, sofisticación de métodos y herramientas

- Sincronización y Consistencia
- Registro de Datos Maestros en toda la empresa
- Servicios de Calidad de Datos Generalizado

Además, mientras la Inteligencia de Negocios es más aceptada en las organizaciones:

• Se reconocerá que encapsular la Inteligencia de Negocios con los procesos de negocio mejorará el monitoreo y seguimiento del rendimiento y la productividad.

• Las técnicas de Inteligencia de Negocio estarán más integradas al ambiente operacional.

• La coordinación entre aplicaciones operacionales y reportes de información de negocio se realizará mediante un ambiente de Datos Maestros sincronizados.

• Se manejará mayormente los datos no-estructurados y

semiestructurados.

• El manejo de calidad y consistencia de los Datos Maestros será un factor crítico.<sup>7</sup>

<sup>-</sup><sup>7</sup> Loshin, D., (2008), Data Warehousing, Next-Generation Business Intelligence, and the Evolution of Data Quality.

# <span id="page-27-0"></span>2. Capítulo 2. Marco Teórico

#### **Definición de una base de datos**

Una base de datos es una colección de datos lógicamente relacionados que apoyan el acceso compartido de muchos usuarios y aplicaciones. Mientras que un archivo normalmente contiene datos acerca de un tipo de entidad, una base de datos contiene datos acerca de muchos tipos de entidades e información acerca de cómo las entidades están lógicamente relacionadas entre sí. Los datos están integrados y existen múltiples rutas de acceso proporcionado a través de ellos.

"Normalmente estas bases de datos están para soportar a los sistemas fuentes, que son los sistemas de registros operacionales cuya función es capturar las transacciones de un negocio en particular" [Kimball, p. 14]. Dichos sistemas normalmente manejan un pequeño historial de inflamación para consultas de corto alcance.

### **Data Warehouse (DW)**

Es un repositorio centralizado de datos en donde se recopilan, organizan e integran todos los datos que se consideran importantes para la toma de decisiones de la organización. El Data Warehouse, como se le conoce en inglés, convierte los datos operacionales que proceden de diferentes fuentes de una organización en una herramienta competitiva, ya que los hace disponibles a los empleados que los necesiten para el análisis y toma de decisiones (gerentes y ejecutivos).

Adicionalmente, la información proveniente de fuentes externas, como por ejemplo las estadísticas demográficas o económicas, están a menudo disponibles en un Data Warehouse. La persona que toma decisiones estudia la información desde diferentes puntos de vista para encontrar relaciones y tendencias que puedan afectar el área de actividad. La persona que toma decisiones puede ser un gerente, un analista económico o un jefe de departamento. Estas personas analizan los datos de una manera creativa para obtener una visión más clara del problema al que se enfrentan.

Tanto el concepto de Data Warehouse como la mayoría de las características, son atribuibles también a los Data Mart, que también son almacenes de datos pero orientados solo a un área funcional de la organización y por lo tanto, más pequeños. 8

Antes de avanzar en el estudio del concepto de Data Warehouse, conviene discutir la diferencia existente entre el proceso operacional y el proceso analítico. Este último es sumamente importante a la hora de evaluar un Data Warehouse cualquiera.

## **Características de un Data Warehouse**

#### **Orientado al negocio**

-

<sup>&</sup>lt;sup>8</sup> Kimball, R., Ross, M. (2002). The Data Warehouse Toolkit: The Complete Guide to Dimensional Modeling. Wiley.

La primera característica del DW es que la información se clasifica con base en los aspectos que son de interés para la organización. Esta clasificación afecta el diseño y la evaluación de los datos encontrados en el almacén de datos, debido a que la estructura del mismo difiere considerablemente a la de los clásicos procesos operacionales orientados a las aplicaciones.

#### **Integrada**

La integración implica que todos los datos de diversas fuentes que son producidos por distintos departamentos, secciones y aplicaciones, tanto internos como externos, deben ser consolidados en una instancia antes de ser agregados al DW, y deben por lo tanto ser analizados para asegurar la calidad y limpieza, entre otras cosas. A este proceso se le conoce como Integración de Datos, y cuenta con diversas técnicas y subprocesos para llevar a cabo las tareas. Una de estas técnicas son los procesos ETL<sup>9</sup>, que más tarde se explicará en detalle.

### **Variante en el tiempo**

-

Debido al gran volumen de información que se maneja en el DW, cuando se le realiza una consulta, los resultados deseados demorarán en originarse. Este espacio de tiempo que se produce desde la búsqueda de datos hasta la consecución es del todo normal en este ambiente, y es precisamente por ello que la

<sup>&</sup>lt;sup>9</sup> ETL es el proceso que permite a las organizaciones mover datos desde múltiples fuentes, reformatearlos y limpiarlos, y cargarlos en otra base de datos, data mart, o Data Warehouse para analizar, o en otro sistema operacional para apoyar un proceso de negocio

información que se encuentra dentro del depósito de datos se denomina de tiempo variable.

Es importante tener en cuenta la granularidad $10$  de los datos, así como también la intensidad de cambio natural del comportamiento de los fenómenos de la actividad que se desarrolle, para evitar crecimientos incontrolables y desbordamientos de la base de datos.

## **No volátil**

-

La información es útil para el análisis y la toma de decisiones solo cuando es estable. Los datos operacionales varían momento a momento, en cambio, los datos una vez que entran en el DW no se modifican.

## **El proceso de transformación de datos**

Los datos en las bases de datos operacionales deben ser cargados previamente en el Data Warehouse para dar inicio al proceso de análisis. Los datos en el Data Warehouse son filtrados, resumidos y consolidados para optimizar el proceso analítico. Para esto, se define un grupo de acciones que llevan a cabo esta transformación.

<sup>&</sup>lt;sup>10</sup> Granularidad.- La granularidad representa el nivel de detalle al que se desea almacenar la información sobre el negocio que se esté analizando.

Este proceso puede ser definido como cualquier combinación de aplicaciones personalizadas y software ofrecidos por un proveedor específico. Para estos casos, el proveedor de Software se basa en la definición de "Metadatos", que quiere decir "Datos descriptivos sobre los datos", para generar las aplicaciones que permitan acceder al Data Warehouse.

#### **Infraestructura de un Data Warehouse**

El objetivo de un ambiente de Data Warehouse es convertir los datos de aplicaciones del ambiente transaccional (OLTP) en datos integrados de gran calidad para luego almacenarlos en una estructura que optimice el acceso por parte de usuarios finales en un ambiente decisional (OLAP). Durante este proceso, los datos totalizados son agregados al Data Warehouse, en una base periódica, apropiada al tipo de análisis de negocios necesario.

**Almacenamiento**: Comprende la arquitectura necesaria para integrar todas las vistas al Data Warehouse. Aunque a menudo se habla de que el Data Warehouse corresponde a un único almacén de datos, los datos pueden estar distribuidos en múltiples bases de datos manejadas por diferentes Sistemas de Administración de Bases de Datos.

**Consultas**: Permite a los usuarios analizar y producir reportes a través de las herramientas OLAP multidimensionales. Para ello, existen nuevas tecnologías de análisis de datos como Data Mining, OLAP y simulación de negocios.

**Metadatos**: El conocimiento de los metadatos es tan fundamental como el conocimiento de los datos de Data Warehouse. Deben incluir dominio, reglas de validación, derivación y transformación de los datos extraídos. Los procesos que chequean los Data Warehouse como la extracción, carga y el uso, crean metadatos que son usados para determinar qué tan bien se comporta el sistema.

### **La arquitectura de un Data Warehouse**

La arquitectura lógica de un sistema de Data Warehouse consta de tres niveles:

● Las bases de datos fuentes (de producción e históricas).

Una base de datos con datos resumidos extraídos de las bases de producción (el Data Warehouse).

● Las interfaces orientadas a los usuarios que extraen información para la toma de decisiones. Estas interfaces son: Análisis multidimensional, Data Mining y Consultas y Reportes.

Los usuarios de negocios pretenden extraer los datos correctos con una mínima inversión en tiempo y sin complicaciones. La recuperación de la inversión en un Data Warehouse se basa en la capacidad de los usuarios empresariales para extraer los datos correctos del Data Warehouse, convertirlos en información y luego utilizar esa información para tomar mejores decisiones.

#### **Procesamiento analítico**

También el procesamiento analítico apoya a la modalidad de verificación del soporte de decisiones. La meta consiste en hacer que los datos estén disponibles para el usuario de la empresa en la perspectiva de las dimensiones empresariales. Se pueden responder e interpretar preguntas complejas a partir de la información presente en las dimensiones y en las tablas de hechos o valores cuantitativos.

#### **Análisis Multidimensional**

Tanto para la eficiencia operativa como para la planeación a futuro, se deben analizar muchos datos empresariales interrelacionados. Esta necesidad empresarial se aborda mediante el procesamiento analítico. En este, el enfoque está en el análisis de los datos, específicamente en el análisis multidimensional.

En el análisis multidimensional, los datos se representan mediante dimensiones como producto, territorio y cliente. Por lo regular, las dimensiones se relacionan en jerarquías (por ejemplo distrito, cantón, provincia, país y continente), o estado, territorio y región. El tiempo es también una dimensión estándar con su propia jerarquía, como: día, semana, mes, trimestre y año.

### **Procesamiento Transaccional en Línea (OLTP)**

Los sistemas OLTP son bases de datos orientadas al procesamiento de transacciones. Una transacción genera un proceso atómico (que debe ser validado con un commit o invalidado con un rollback), y que puede involucrar operaciones de inserción, modificación y borrado de datos. El proceso transaccional es típico de las bases de datos operaciones.

#### **Procesamiento Analítico en Línea (OLAP)**

La tecnología de OLAP permite un uso más eficaz de los DW para el análisis de datos en línea, lo que proporciona respuestas rápidas a consultas analíticas complejas e iterativas utilizadas generalmente para sistemas de ayuda para la toma de decisiones. OLAP es una tecnología de procesamiento analítico en línea que crea nueva información empresarial a partir de los datos existentes, por medio de un rico conjunto de transformaciones, cálculos y algoritmos numéricos.

#### **Características principales del OLAP**

**Rápido**: Proporciona la información al usuario a una velocidad constante. La mayoría de las peticiones de deben responder al usuario en cinco segundos o menos.

**Análisis**: Realiza análisis estadísticos y numéricos básicos de los datos, predefinidos por el desarrollador de la aplicación o definido en "ad hoc" por el usuario.

**Compartida**: Implementa los requerimientos de seguridad necesarios para compartir datos potencialmente confidenciales a través de una gran población de usuarios.

**Multidimensional**: Llena la característica esencial del OLAP, que es ver la información en determinadas vistas o dimensiones.

**Información**: Acceden a todos los datos y a la información necesaria y relevante para la aplicación, donde sea que esta resida y no esté limitada por el volumen.

## **Arquitectura del OLAP**

La arquitectura OLAP ofrece las siguientes opciones en la arquitectura:

Acceder a los datos directamente desde el DW-DM, después "transformarlos" en una estructura multidimensional y almacenarlos en el depósito local relacional de la estación de trabajo (ROLAR).

● Acceder los datos desde el DW-DM, para después "transformarlos" en una estructura multidimensional y almacenar esta en el Data Mart, en un depósito de datos multidimensional disponible con facilidad, para el acceso y análisis multidimensional en la estación de trabajo (MOLAR).

Acceso a los datos directamente desde el DW-DM para luego "transformarlos" en una visión multidimensional y presentarlos como una estructura
multidimensional al usuario empresarial para el análisis y reporte en la estación de trabajo, bajo un ambiente relacional (HOLAR).

La herramienta no solo permite flexibilidad en cuanto a la navegación por el modelo multidimensional de la información, sino que también es flexible en la definición de los reportes y aplicaciones que se construyen a partir de ella.

## **Base de datos Multidimensional**

-

Las bases de datos Multidimensionales son desarrolladas principalmente para aplicaciones en concreto, especialmente donde se requiera de tomas de decisiones y el funcionamiento dependa de ello. El modelo multidimensional es un modelo adecuado que provee un camino viable para agregar hechos a lo largo de múltiples atributos, llamados dimensiones. Los datos son almacenados como hechos y dimensiones en un modelo de datos relacional.

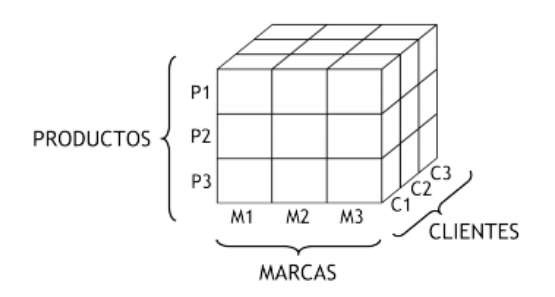

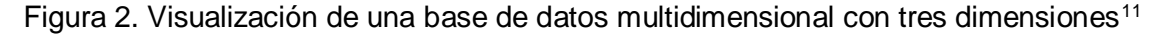

Las bases de datos multidimensionales implican dos variantes posibles de

modelamiento, que permiten realizar consultas de soporte de decisión:

<sup>11</sup> Bernabeu, R. D., (2007), Data Warehousing: Investigación de Conceptos – Hefesto: Metodología propia para la construcción de un Data Warehouse, 39.

#### **Esquema en estrella**

En el esquema en estrella, una sola tabla de hechos está relacionada a cada tabla de dimensión.

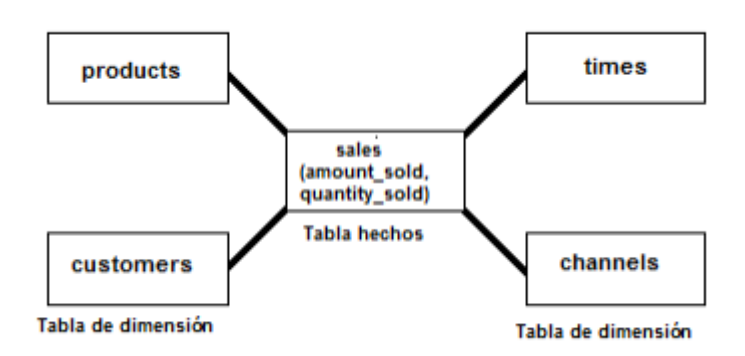

Figura 2. Esquema Estrella (Oracle9i Data Warehousing Guide, 2002)

## **Esquema copo de nieve**

En el esquema copo de nieve las tablas de dimensiones son normalizadas para simplificar las operaciones de selección de datos, con lo que logra presentar la información sin redundancia, y se evita así las anomalías.

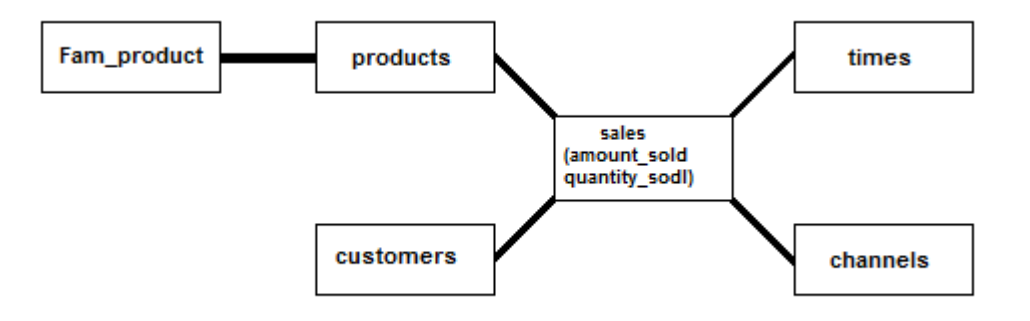

Figura 3. Esquema copo de nieve (Oracle9i Data Warehousing Guide, 2002)

Los mencionados esquemas pueden ser implementados de diversas maneras que, independientemente al tipo de arquitectura, requieren que toda la estructura de datos esté desnormalizada o semidesnormalizada, para evitar desarrollar uniones (Join) complejas para acceder a la información, con el fin de agilizar la ejecución de consultas.

## **Operadores OLAP**

La información que se analiza con OLAP debe estar estructurada de tal forma que se puedan realizar de las siguientes operaciones:

● Drill (Disgregación): Permite introducir un nuevo criterio de agrupación en el análisis, disgregando los grupos actuales.

Roll (agregación): Permite eliminar un criterio de agrupación en el análisis, agregando los grupos actuales.

- Slice & Dice: Permite seleccionar y proyectar datos en el informe.
- Pivot: Permite la reorientación de las dimensiones en el informe.

## **Tipos de implementación de un Data Warehouse**

La implementación de un Data Warehouse se basa principalmente en la tecnología OLAP que permite trabajar sobre los datos al pensarlos como cubos multidimensionales o hipercubos con información de la empresa. Existen diferentes maneras en las que se puede implementar un Data Warehouse, con la única diferencia que se transa menor tiempo de acceso a cambio de mayor espacio de utilización de disco y viceversa.

## **Modelos de Almacenamiento**

Existen tres modelos posibles:

**Molap** (OLAP multidimensional)

Son utilizados para mejorar el tiempo de respuesta, el resumen de la información usualmente es calculado por adelantado, estos valores precalculados o agregaciones son la base de las ganancias de desempeño del sistema.

# **Rolap** (OLAP relacional)

Son utilizados principalmente para cuando las fuentes de datos están almacenadas en una base de datos relacional, los datos son detallados, evitando las agregaciones y las tablas se encuentran normalizadas.

**Holap** (Molap-Rolap)

Este tipo de almacenamiento es un híbrido de Molap y Rolap, pues reúne las ventajas de cada uno.<sup>12</sup>

# **Cubo Multidimensional**

-

<sup>12</sup> Ibarra, M. (2006). Procesamiento Analítico en Línea <http://exa.unne.edu.ar/informatica/SO/OLAPMonog.pdf>

Un cubo multidimensional representa o convierte los datos planos, que se encuentran en filas y columnas, en una matriz de N dimensiones. Los objetos más importantes que se pueden incluir en un cubo multidimensional, son los siguientes:

**Indicadores**: Sumarizaciones que se efectúan sobre algún hecho o expresiones basadas en sumarizaciones, pertenecientes a una tabla de hechos.

**Atributos**: Campos o criterios de análisis, pertenecientes a tablas de dimensiones.

**Jerarquías**: Representan una relación lógica entre dos o más atributos.

# 3. Capítulo 3. Marco Metodológico

# 3.1. Tipo de Investigación

El tipo de investigación que se utiliza para el proyecto es evaluativo porque se ajusta a las características del proyecto. A continuación se muestra algunos conceptos que la definen, explicando el uso de la herramienta de BI con respecto al funcionamiento de su arquitectura para realizar cubos Olap.

Según la teoría, "La investigación evaluativa es decisiva para la toma de decisiones y está Orientada a determinar la eficacia de organizaciones y programas…" [Latorre et al., 1996]. Según Hurtado [1998: 365], "la evaluación se entiende como la actividad realizada con el propósito de apreciar la mayor o menor efectividad de un proceso, cuanto al cumplimiento de los objetivos, en correspondencia con el contexto en el cual el evento ocurre". Para Briones [1991, c.p. Hurtado, Idem:365], el término de evaluación se utiliza para referirse al "acto de juzgar o apreciar la importancia de un determinado objeto situación o proceso en relación con ciertas funciones que deberían cumplirse, o con ciertos criterios de valoración, explícito o no".

Con la evaluación de un proceso sistemático de recolección y análisis de información, se puede descubrir la realidad de la información y emitir juicios que tengan un valor agregado. Así, a través de criterios se puede establecer como base

41

para tener una referencia para determinar las acciones que se van a seguir para la toma de decisiones con respecto a la dirección de las PYMES.<sup>13</sup>

La investigación evaluativa es de gran ayuda para el presente proyecto ya que ayuda a granularizar el trabajo que cumplen la PYMES con respecto a la herramienta que se va a evaluar, se ajusta a los requerimientos previos del análisis y con los datos afinados se toman decisiones, ya sean para bien o para mal. Es decir, no se va a querer que las empresas vayan por rumbos equivocados, ya sea adquiriendo productos innecesarios o materias primas que no cumplan con las expectativas, las idea es guiar a los gerentes con lo necesario a través de las fuentes de datos.

# 3.2. Alcance Investigativo

El alcance investigativo que se va a utilizar en el proyecto es explicativo, "se busca establecer las causas de los eventos, sucesos o fenómenos que se estudian". 14

# 3.3. Enfoque

-

El tipo de enfoque que se realiza en el proyecto será mixto, es decir, una combinación del enfoque cualitativo y cuantitativo.

<sup>13</sup> Andrade, R., Trujillo, J., (2015), Evaluación del componente tecnológico en el proceso logístico vinculado a la distribución de productos básicos: caso industrias Diana C.A., 54-55.

<sup>14</sup> Hernández Sampieri, R., Fernández Collado, C., Baptista Lucio, P., (2006, 1998,1991). Metodología de la Investigación, 4ta Edición, México D.F., 124.

El enfoque cuantitativo consiste "en utilizar la recolección y el análisis de datos para contestar preguntas del proyecto y probar hipótesis establecidas previamente, y confía en la medición numérica, el conteo y frecuentemente en el uso de la estadística para establecer con exactitud patrones de comportamiento en una población". <sup>15</sup> Es por ello que se tomará este enfoque cuantitativo ya que se puede obtener una recolección de datos para conocer o medir un fenómeno en estudio y encontrar soluciones para el mismo, para tomar una decisión.

Se va a utilizar el enfoque cualitativo para realizar un proceso inductivo, esto consiste explorar y describir un fenómeno en estudio para obtener una perspectiva teórica del proyecto a realizar, para ayudar a las PYMES aún mejor análisis de los datos.

# 3.4. Diseño

-

Experimental, para medir el comportamiento de las empresas con respecto a la herramienta de BI.

Este proyecto está enfocado en la evaluación de una herramienta de Inteligencia de Negocios para la toma de decisiones de una grupo de PYMES. En primera instancia es necesario la recolección de un grupo de PYMES para el análisis de datos que se van evaluar.

<sup>&</sup>lt;sup>15</sup> Hernández Sampieri, R., Fernández Collado, C., Baptista Lucio, P., (2006, 1998,1991). Metodología de la Investigación, 4ta Edición, México D.F., 5.

Una vez que se identifiquen los datos, se extrae la información para procesarla en diversos grupos aplicando la Inteligencia de Negocios para la toma de decisiones, y saber cómo es la información útil de las PYMES. Técnicamente se tiene que procesar la información de una forma selectiva, donde se utilizan parámetros como base para medir la información de acuerdo con la importancia.

Ya con los datos procesados y listos para el uso, se analizan las fuentes seleccionadas de forma que el cliente pueda analizar la información para obtener resultados reales y así pueda aplicar Inteligencia de Negocios. A continuación se muestra el diseño de la aplicación en cuanto al análisis del resultado de cada PYMES para las tomas de decisiones.

#### 3.4.1 Creación de Cubos OLAP

En la creación de los cubos se basa en el ETL de las fuentes de datos que las PYMES quieran analizar, primero se hace una extracción de las fuentes de datos, luego se transforman los datos de acuerdo con su preferencia de análisis y por último la carga de datos, que es prácticamente la creación del cubo.

#### 3.4.2 Visualización de Datos

Una vez creados los cubos con los datos que se requieren analizar, se debe proceder con el análisis, y es en esta parte donde se explica cómo se deben visualizar y qué funciones se deben utilizar. Prácticamente esto se basa en una

44

visualización multidimensional de datos en donde se va poder tomar decisiones por parte de los generantes o dueños de las PYMES.

En la propuesta de la solución se explica el diseño con más detalle.

# 3.5. Población y Muestreo

En la siguiente sección se muestra las empresas que fueron evaluadas con la herramienta, y aplicando el diseño que se mostró anteriormente en la sección del diseño, con la creación y visualización de cubos OLAP para las PYMES. La Evaluación consta de la creación de cubos OLAP y la visualización de las mismas de manera multidimensional.

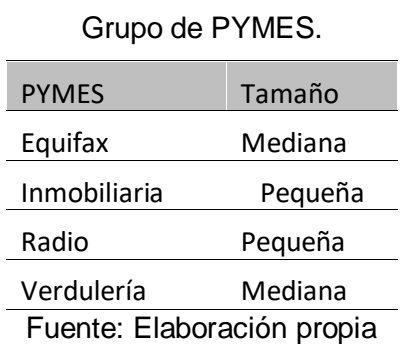

Tabla 3.

El cuadro tres se muestra un grupo de PYMES a las cuales se les hicieron análisis de datos con la herramienta a evaluar.

# 3.6. Técnicas de Análisis de la Información

Se va a utilizar el diagrama Ishikawa para mostrar las reglas básicas de cómo realizar un análisis OLAP a las pequeñas y medianas empresas para la tomas de decisiones. Con esta técnica se trata de utilizar una serie de procesos, en la cual los usuarios van identificar las causas del porqué las cosas no se están haciendo de la forma adecuada.

En la figura 4 (Esquema de causa y efecto) se muestra el flujo para la evaluación de la herramienta de Inteligencia de Negocios en las PYMES. Las causas son el medio del por qué no se están haciendo bien las cosas o qué se dejó de hacer, por medio de las causas se logra el efecto adecuado, el efecto es lo que se debe mejorar en las PYMES para así tomar mejores decisiones a través de los datos que se analizan.

#### Causas

- Datos: Calidad de datos, Históricos
- Culturización: Oposición al cambio, Innovación
- Procesos: Visualización, extracción de datos
- Infraestructura: Incompatibilidad, acceso a datos

#### Efecto

Tomas de decisiones.

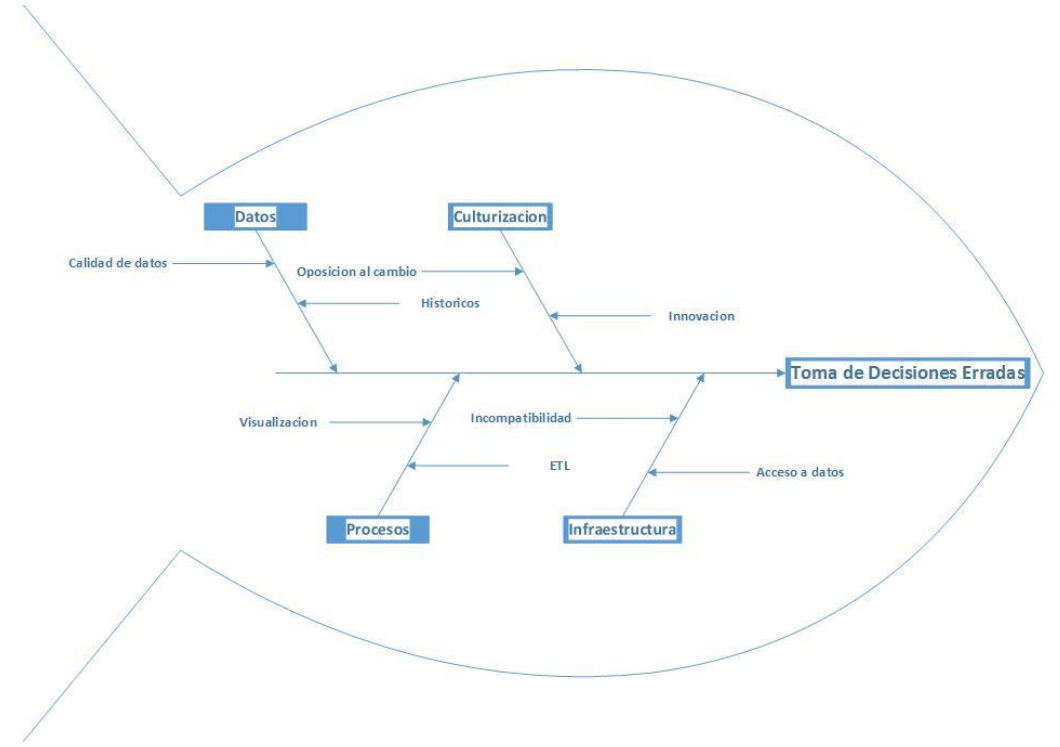

Figura 4. Esquema de causa y efecto. Fuente: Elaboración propia

# 4. Capítulo 4. Análisis del Diagnóstico

El análisis del diagnóstico de la herramienta de BI hacia las PYMES consiste en analizar aquellas PYMES que tengan información en bases de datos y que puedan ser ingresadas por la herramienta. Una vez que se tiene la fuente de datos completamente organizada, el siguiente paso es poner atención sobre las opciones disponibles para la evaluación de la herramienta en concreto.

A continuación se muestran los datos de las empresas a las cuales se le realizaron un análisis OLAP con respecto a las fuentes de datos. La idea es ajustar las fuentes de datos y poder aplicar un análisis OLAP a cualquier tipo de PYMES sin importar el oficio o el volumen de los datos, para verificar que esta herramienta puede analizar a cualquier tipo de PYMES.

#### **Equifax**

Análisis de procesos de calidad: Se va a realizar un análisis multidimensional de los procesos establecidos por la empresa y se va analizar los resultados según el análisis OLAP.

### **Inmobiliaria**

La PYMES contiene una sola tabla, se va analizar las ventas en diferentes periodos.

#### **Radio**

La PYMES contiene varias tablas, el análisis puede variar según la necesidad o interés de análisis, contiene los datos de emisoras y géneros de música.

#### **Verdulería**

La PYMES contiene varias tablas, contiene las ventas de los productos de una verdulería, el análisis puede variar según el criterio de interés, se puede analizar las ventas por periodos.

#### **Análisis de Datos**

El personal que va a usar la información multidimensional son los analistas de negocios, gerentes, ejecutivos, no técnicos. Por lo tanto, los datos tienen que aparecer en un formato que les permita a los usuarios desarrollar propuestas, definir niveles de inversión y establecer metas.

El análisis de los datos tiene que ser fácil de usar, y la facilidad de uso tiene que estar determinada por los usuarios, y no por el equipo técnico. Por ejemplo, los analistas de negocios prefieren una interfaz gráfica sumamente intuitiva y poder trabajar con términos familiares. Por lo tanto, una herramienta OLAP debe ocultar la estructura subyacente de los datos y los procesos que se ejecutan para formar las vistas multidimensionales de los mismos.

La facilidad de uso de la herramienta se debería poder expresar en términos cuantificables, como por ejemplo cuánto tiempo se necesita para aprender a usarla, cuán rápido se puede hacer un análisis, cuán cómodos están los usuarios con la herramienta, si cumple con toda la funcionalidad requerida, y en qué medida es integrable a otras herramientas, como Excel por ejemplo.

A continuación se muestra el resultado de dos de las PYMES analizadas:

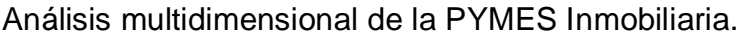

| B Inteligencia de Negocios Aplicada - [Inmo] |                    |             |                     |             |                       |              |             |             |               |              |
|----------------------------------------------|--------------------|-------------|---------------------|-------------|-----------------------|--------------|-------------|-------------|---------------|--------------|
| <b>B</b> Archivo<br><b>Ver</b>               | Herramientas Ayuda |             |                     |             |                       |              |             |             |               |              |
| ø<br>E                                       | Calculo: Suma      | ۰           |                     |             |                       |              |             |             |               |              |
|                                              |                    |             |                     |             |                       |              |             |             |               |              |
| Referencia                                   | Vendedor<br>Tipo   |             |                     |             |                       |              |             |             |               |              |
|                                              |                    |             |                     |             |                       |              |             |             |               |              |
|                                              | Operación /        | Provincia / |                     |             |                       |              |             |             |               |              |
|                                              | $\Box$ Alquiler    |             |                     |             |                       | $\Box$ Venta |             |             |               |              |
| Fecha_Venta /                                | Barcelona          | Girona      | Lleida<br>Tarragona |             | <b>Alquiler Total</b> | Barcelona    | Girona      | Lleida      | Tarragona     |              |
|                                              | 67548948,00        | 91390411,00 | 77928172,00         | 91940256,00 | 328807787,00          | 102088635,00 | 79708472,00 | 97561168,00 | 79991015,00   | $\hat{}$     |
| 5/4/2004 12:00:                              |                    |             |                     |             |                       |              | 999328,00   |             |               |              |
| 9/4/2004 12:00:                              |                    | 472615,00   |                     |             | 472615,00             |              |             |             |               |              |
| 12/4/2004 12:0                               |                    | 627348,00   |                     |             | 627348,00             |              |             |             |               |              |
| 14/4/2004 12:0                               |                    |             | 727552.00           |             | 727552.00             |              |             |             |               |              |
| 19/4/2004 12:0                               |                    |             |                     |             |                       |              | 1945424,00  |             |               |              |
| 21/4/2004 12:0                               |                    | 1438929,00  |                     |             | 1438929,00            |              |             |             |               |              |
| 27/4/2004 12:0                               |                    | 1815450,00  |                     |             | 1815450,00            |              |             |             |               |              |
| 1/5/2004 12:00:                              |                    |             |                     |             |                       |              |             | 239220.00   |               |              |
| 6/5/2004 12:00:                              | 388032,00          |             |                     |             | 388032,00             |              |             |             |               |              |
| 12/5/2004 12:0                               | 778875,00          |             |                     |             | 778875,00             |              |             |             |               |              |
| 23/5/2004 12:0                               | 1170684,00         |             |                     |             | 1170684,00            | 1102251,00   |             |             |               |              |
| 26/5/2004 12:0                               |                    |             |                     |             |                       |              |             |             | 1436832,00    |              |
| 28/5/2004 12:0                               | 734388,00          |             |                     |             | 734388,00             |              |             |             |               |              |
| 29/5/2004 12:0                               |                    |             |                     |             |                       | 1087119.00   |             | 471072.00   |               |              |
| 30/5/2004 12:0                               | 686996.00          |             |                     |             | 686996.00             | 779241,00    |             |             |               |              |
| 2/6/2004 12:00:                              |                    |             |                     |             |                       | 1076034,00   |             |             |               |              |
| 3/6/2004 12:00:                              | 925322,00          |             |                     |             | 925322,00             |              |             |             |               |              |
| 6/6/2004 12:00:                              |                    |             |                     |             |                       | 1679605,00   |             |             |               |              |
| 7/6/2004 12:00:                              |                    |             |                     | 406686.00   | 406686,00             |              |             |             |               |              |
| 8/6/2004 12:00:                              | 965358,00          |             |                     |             | 965358,00             |              |             |             |               | $\checkmark$ |
| 12/6/2004 12:0                               | $\prec$            |             |                     |             |                       | 2020992.00   |             |             | $\rightarrow$ |              |

Figura 5. Visualización de datos del Cubo Multidimensional de la Inmobiliaria.

Análisis multidimensional de la PYMES Verdulería.

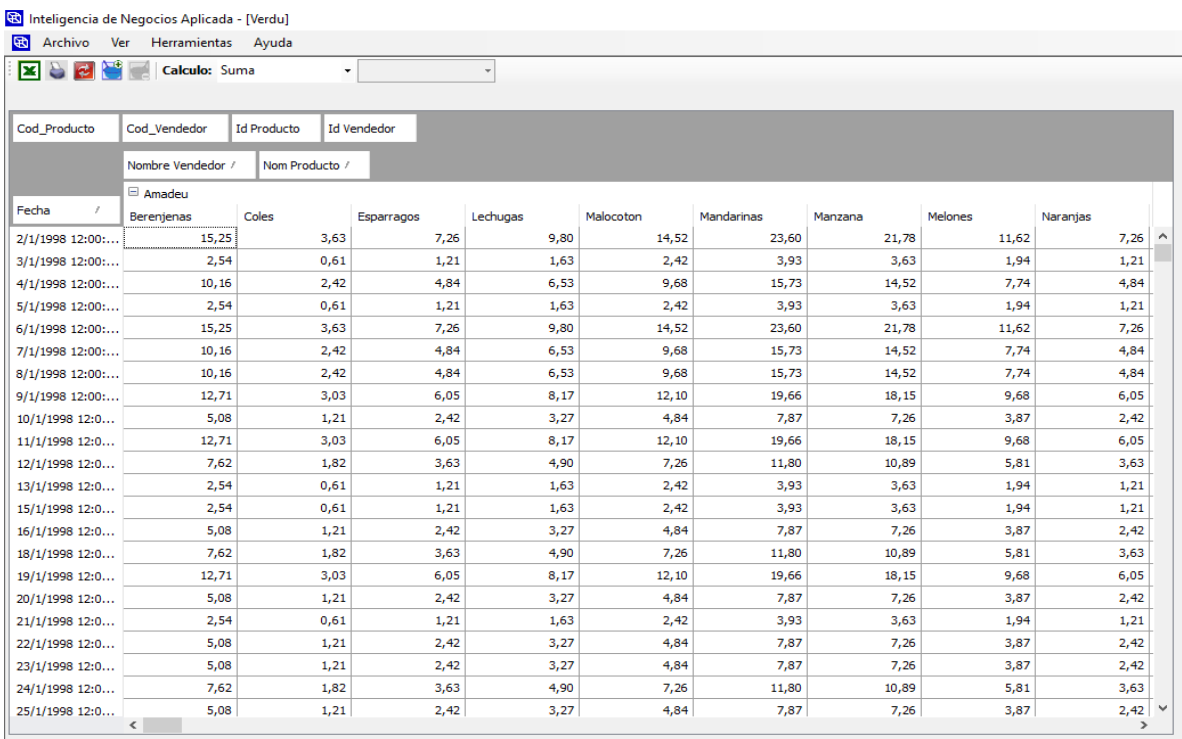

Figura 6. Visualización de datos del cubo multidimensional de la Verdulería.

# 5. Capítulo 5. Propuesta de Solución

En la propuesta de solución se va evaluar la herramienta de ayuda en la toma de decisiones para las PYMES, como se menciona en el capítulo 1. La herramienta a evaluar en el proyecto es una ayuda para las PYMES para tener un panorama amplio sobre los datos en un ambiente multidimensional; al fin y al cabo, el que va tomar la decisión es el gerente o dueño de la PYMES, que va ser el interesado en tener una herramienta que le ayude a tomar decisiones. Para la solución del proyecto se evaluaron PYMES con la base de datos SQL Server 2012.

En el capítulo 2 se explica en detalle los conceptos para la construcción de un Data Warehouse y sus respectivas funciones. Para esta solución se evalúa una solución única y ajustada a la PYMES con la herramienta para tomas de decisiones, en la imagen de la arquitectura se muestran el proceso de creación de cubos OLAP para realizar análisis de datos y así tomar decisiones.

| Característica                                  | <b>Inmobiliaria</b>                            | Verdulería                                          | <b>Equifax</b>                     |  |  |
|-------------------------------------------------|------------------------------------------------|-----------------------------------------------------|------------------------------------|--|--|
| Conexión a la base<br>de datos                  | Conexión<br>satisfactoria.                     | Conexión<br>satisfactoria.                          | Conexión<br>satisfactoria.         |  |  |
| Manipulación de<br>consulta                     | Fácil de manejar,<br>solo se usó una<br>tabla. | Se utilizó más de<br>una tabla.                     | Se utilizó más de<br>una tabla.    |  |  |
| Creación de<br>dimensiones                      | Exitosa                                        | Exitosa                                             | Exitosa                            |  |  |
| <b>Almacenamiento</b><br>de cubos               | Exportable                                     | Exportable                                          | Exportable                         |  |  |
| Visualización de<br>cubos<br>multidimensionales | Consultas rápidas y<br>eficientes.             | Consultas muy<br>lentas por el<br>volumen de datos. | Consultas rápidas y<br>eficientes. |  |  |

Evaluación de la herramienta.

Tabla 4

Fuente: Elaboración propia

En la tabla cuatro se muestra una evaluación de las PYMES con respecto a las herramientas de BI y sus características.

## **Arquitectura de la solución**

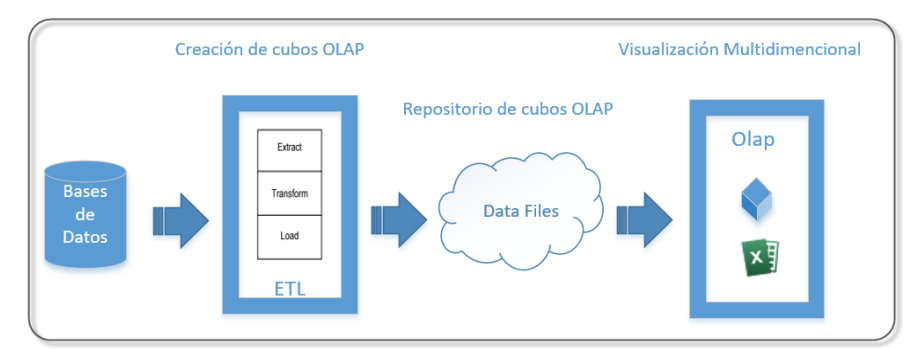

Figura 6. Arquitectura de la solución. Fuente: Elaboración propia.

En seguida se mencionan los procesos de la arquitectura de la solución que se evaluó por medio de la herramienta de BI.

## **Bases de datos**

Los tipos de bases de datos soportadas para la solución son las relacionales, porque son las más comunes de las PYMES. Para el presente proyecto, como se mencionó anteriormente, se utiliza una base de datos SQL Server 2012, pero la idea es tener conexión para cualquier tipo de base de datos relacional, ya sea Oracle, MySql, Postgres o BD2, entre otras. Las bases de datos son responsabilidad de las PYMES, es decir, cómo se menciona en el capítulo I, las PYMES analizadas deben contar con sus propias fuentes de datos.

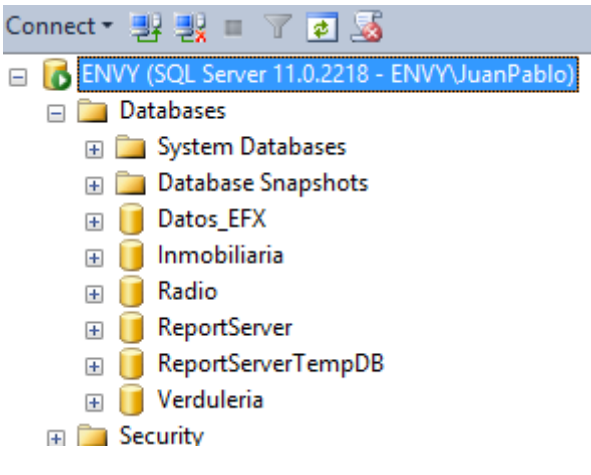

Figura 7 Bases de datos de la solución.

Con el uso de la herramienta podemos verificar si existe conexión con la base

de datos, y así comprobar que podemos acceder a los datos sin problemas.

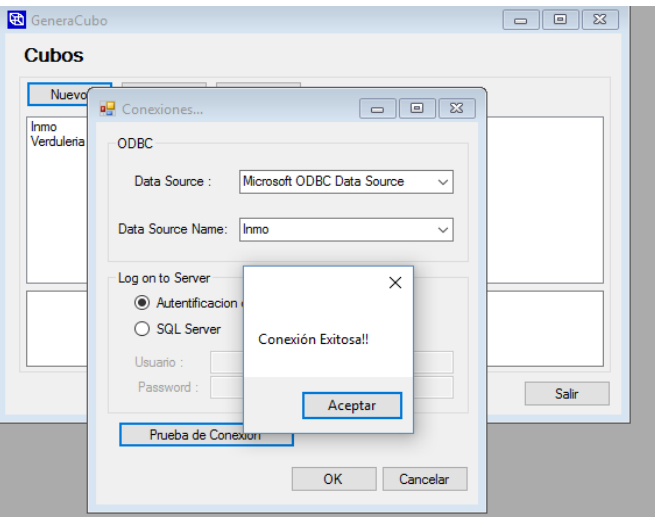

Figura 8. Conexión de la herramienta.

# **ETL**

El ETL (Extract, Transform, Load) es el proceso de extracción, transformación y carga de los datos, como se traduce al español. En el capítulo 2 se hace énfasis de los conceptos técnicos de cómo se aplican en un Data Warehouse, para efectos

de la solución se integró estos conceptos a nivel de la herramienta de BI, para que las PYMES puedan hacer uso de estas funcionalidades de manera sencilla. Los procesos que se apliquen en esta sección son únicamente para la creación del cubo, es decir, la herramienta cuenta con un gestor de procesos, en la cual el cliente puede ir creando el ETL por pasos. A continuación se explican los pasos a seguir:

● La primera etapa es la extracción de los datos, una vez que se obtiene conexión con la base de datos, se procede al paso de la carga de los datos, verificando qué datos van a ser de utilidad y cuáles no.

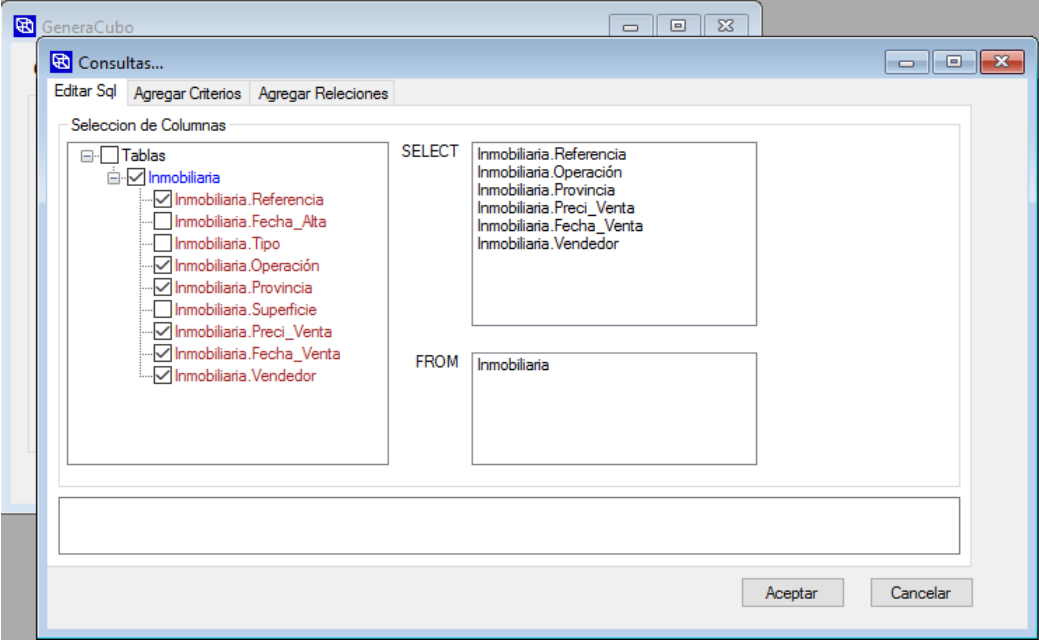

Figura 9. Consultas de la herramienta.

● En la segunda etapa se puede agregar criterios o relaciones a la consulta de la base de datos que se va utilizar para la creación del cubo OLAP. La herramienta tiene las funciones de agregar criterios y agregar relaciones, estas funciones hacen que los datos sean transformados a su manera original.

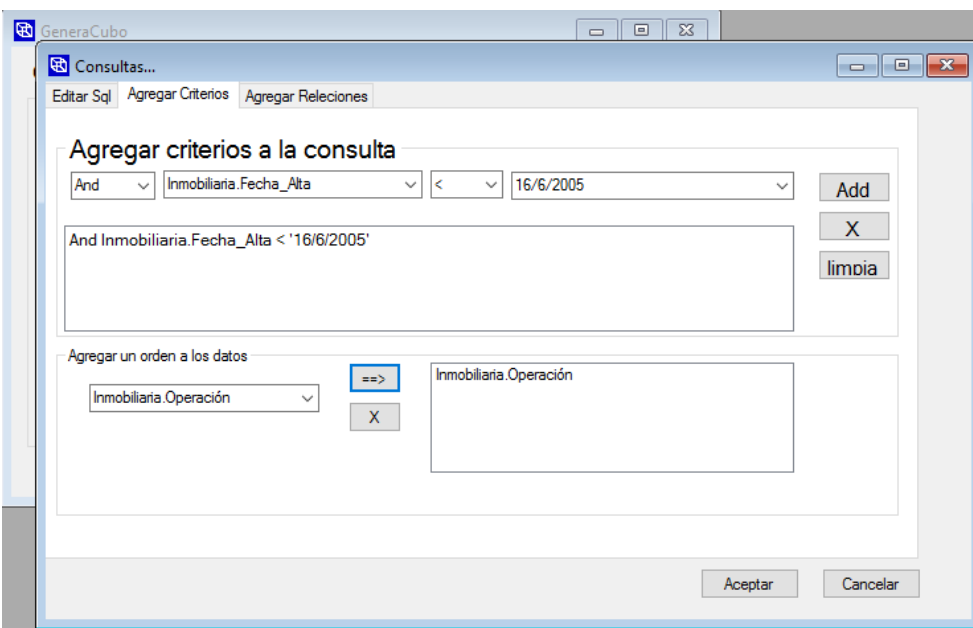

Figura 10. Funciones de la herramienta.

Creación de la consulta con la que se accede a los datos.

# **SELECT**

Inmobiliaria.Fecha\_Venta,Inmobiliaria.Operación,Inmobiliaria.Preci\_Venta,Inmobiliari a.Provincia,Inmobiliaria.Referencia,Inmobiliaria.Vendedor FROM Inmobiliaria Where And Inmobiliaria.Fecha\_Alta < '16/6/2005' ORDER BY Inmobiliaria.Operación

● La última parte del proceso es la creación del cubo OLAP, la carga de los datos es a través de un archivo binario que contiene toda la información del cubo. Estos datos son protegidos para que solo la misma herramienta los pueda leer.

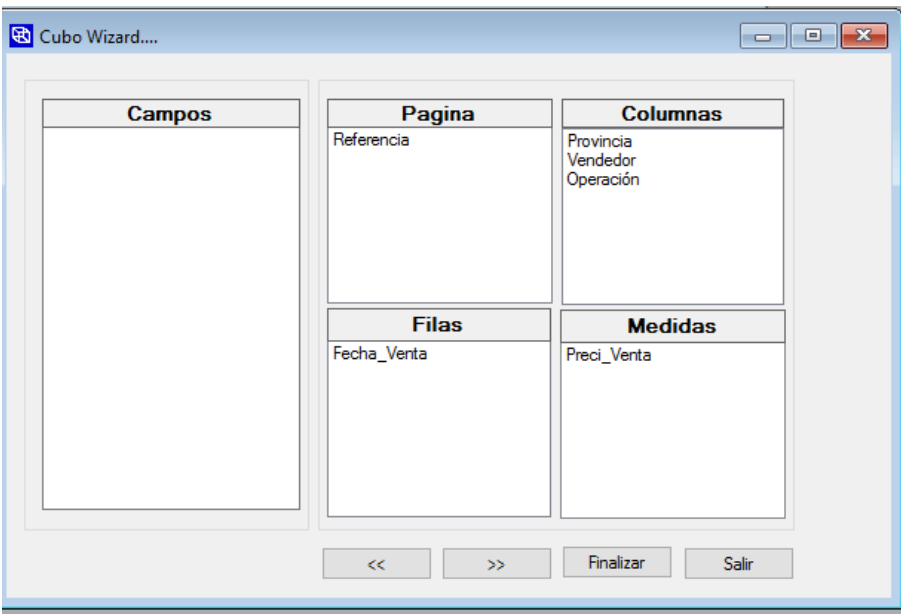

Figura 11. Dimensiones de la herramienta.

# **Data Files**

Los Data Files son un repositorio donde se guardan los archivos creados en el proceso de construcción del cubo OLAP, este tipo de archivo es un cubo Rolap, porque tiene la conexión directa a la base de datos, es decir, si hay un cambio en la base de datos, se refleja en el análisis multidimensional.

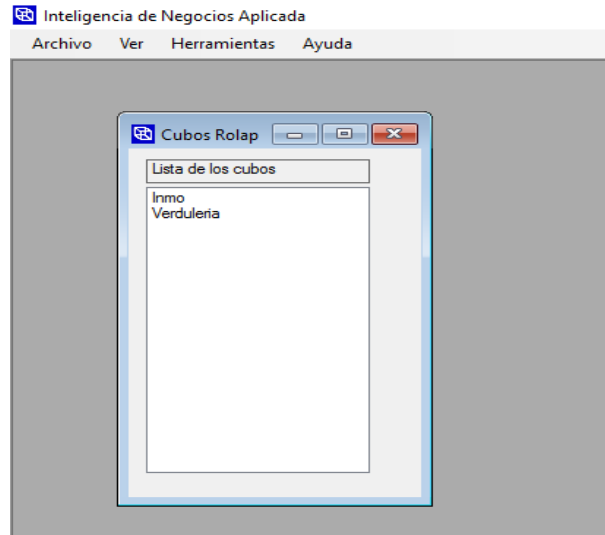

Figura 12. Almacenamiento de cubos.

## **Visualización OLAP**

#### Análisis Multidimensional

El análisis del cubo multidimensional es la fase más importante, ya que permite a los gerentes tomar decisiones con los análisis construidos anteriormente. La herramienta permite mover diversos elementos de las páginas, filas y columnas para obtener los resultados de los filtros o desgloses que se desean. La versatilidad resulta ser útil cuando existen muchos valores para comprarlos, ya que permite utilizarlos de forma automática y ordenarlos. Otra función interesante es la capacidad de alternar rápidamente la vista de las dimensiones seleccionadas en el análisis.

| Inteligencia de Negocios Aplicada - [Inmo] |                  |                          |             |             |                       |              |             |             |             |   |
|--------------------------------------------|------------------|--------------------------|-------------|-------------|-----------------------|--------------|-------------|-------------|-------------|---|
| αg<br>Archivo<br>Ver                       | Herramientas     | Ayuda                    |             |             |                       |              |             |             |             |   |
| $\mathbf{z}$<br>E                          | Calculo: Suma    | $\overline{\phantom{a}}$ |             |             |                       |              |             |             |             |   |
|                                            |                  |                          |             |             |                       |              |             |             |             |   |
| Referencia                                 | Vendedor<br>Tipo |                          |             |             |                       |              |             |             |             |   |
|                                            |                  |                          |             |             |                       |              |             |             |             |   |
|                                            | Operación /      | Provincia /              |             |             |                       |              |             |             |             |   |
|                                            | Alquiler         |                          |             |             |                       | □ Venta      |             |             |             |   |
| Fecha Venta /                              | Barcelona        | Girona                   | Lleida      | Tarragona   | <b>Alguiler Total</b> | Barcelona    | Girona      | Lleida      | Tarragona   |   |
|                                            | 67548948.00      | 91390411.00              | 77928172.00 | 91940256.00 | 328807787.00          | 102088635.00 | 79708472,00 | 97561168.00 | 79991015,00 | Α |
| 5/4/2004 12:00:                            |                  |                          |             |             |                       |              | 999328,00   |             |             |   |
| 9/4/2004 12:00:                            |                  | 472615,00                |             |             | 472615,00             |              |             |             |             |   |
| 12/4/2004 12:0                             |                  | 627348,00                |             |             | 627348,00             |              |             |             |             |   |
| 14/4/2004 12:0                             |                  |                          | 727552.00   |             | 727552,00             |              |             |             |             |   |
| 19/4/2004 12:0                             |                  |                          |             |             |                       |              | 1945424.00  |             |             |   |
| 21/4/2004 12:0                             |                  | 1438929,00               |             |             | 1438929,00            |              |             |             |             |   |
| 27/4/2004 12:0                             |                  | 1815450,00               |             |             | 1815450,00            |              |             |             |             |   |
| 1/5/2004 12:00:                            |                  |                          |             |             |                       |              |             | 239220,00   |             |   |
| 6/5/2004 12:00:                            | 388032,00        |                          |             |             | 388032,00             |              |             |             |             |   |
| 12/5/2004 12:0                             | 778875,00        |                          |             |             | 778875,00             |              |             |             |             |   |
| 23/5/2004 12:0                             | 1170684,00       |                          |             |             | 1170684,00            | 1102251,00   |             |             |             |   |
| 26/5/2004 12:0                             |                  |                          |             |             |                       |              |             |             | 1436832.00  |   |
| 28/5/2004 12:0                             | 734388,00        |                          |             |             | 734388,00             |              |             |             |             |   |
| 29/5/2004 12:0                             |                  |                          |             |             |                       | 1087119,00   |             | 471072,00   |             |   |
| 30/5/2004 12:0                             | 686996.00        |                          |             |             | 686996,00             | 779241.00    |             |             |             |   |
| 2/6/2004 12:00:                            |                  |                          |             |             |                       | 1076034,00   |             |             |             |   |
| 3/6/2004 12:00:                            | 925322,00        |                          |             |             | 925322,00             |              |             |             |             |   |
| $6/6/2004$ 12:00:                          |                  |                          |             |             |                       | 1679605,00   |             |             |             |   |
| 7/6/2004 12:00:                            |                  |                          |             | 406686,00   | 406686,00             |              |             |             |             |   |
| 8/6/2004 12:00:                            | 965358,00        |                          |             |             | 965358,00             |              |             |             |             |   |
| 12/6/2004 12:0                             |                  |                          |             |             |                       | 2020992.00   |             |             |             | v |

Figura 13. Ejemplo de visualización de datos de un Cubo Multidimensional.

Visualización en Excel

La herramienta cuenta con la opción de cargar la visualización

multidimensional en un archivo Excel, lo cual es muy útil para los gerentes ya que pueden extraer esta información y procesarla aparte para hacer otros análisis.

|                         | 日 ち・さ・キ                                                  |                                             |                         |                                                                                                    |                |             | inmo.xls [Compatibility Mode] - Excel |                                 |                                                             |                                                        | Juan Pablo Fernandez                          | 囨                                    |                                    | 闹          |
|-------------------------|----------------------------------------------------------|---------------------------------------------|-------------------------|----------------------------------------------------------------------------------------------------|----------------|-------------|---------------------------------------|---------------------------------|-------------------------------------------------------------|--------------------------------------------------------|-----------------------------------------------|--------------------------------------|------------------------------------|------------|
|                         | File<br>Home                                             | Insert                                      | Page Layout<br>Formulas | Data                                                                                                    | Review<br>View | Add-ins     | Team                                  | $Q$ Tell me what you want to do |                                                             |                                                        |                                               |                                      |                                    | A Share    |
| Paste                   | X <sub>ext</sub><br>÷.<br>En Copy +<br>S' Format Painter | Calibri                                     |                         | $\cdot$ 11 $\cdot$ A $\lambda$ <sup>'</sup> $\equiv$ $\equiv$ $\gg$ $\cdot$<br>B <i>I</i> U - ⊞ - <mark>◇ - A</mark> - ≡ ≡ ≡ 트 ⊞ 国 Merge & Center - <mark>写</mark> - % , S % % |                | Wrap Text   | General                               |                                 | Conditional Format as Cell<br>Formatting * Table * Styles * | $\mathbb{R}^n$<br>$\mathbb{R}$<br>Insert Delete Format | J<br>$\overline{\Psi}$ Fill $\tau$<br>Clear - | $\sum$ AutoSum $\cdot$ $\frac{A}{Z}$ | Sort & Find &<br>Filter - Select - |            |
|                         | Clipboard                                                | $\overline{12}$                             | Font                    | -Fall                                                                                                    | Alignment      | $\sqrt{2}$  | Number                                | $\sqrt{2}$                      | Styles                                                      | Cells                                                  |                                               | Editing                              |                                    |            |
| <b>B3</b>               |                                                          | $\mathbf{r}$ : $\times$ $\checkmark$        | fx                      |                                                                                                    |                |             |                                       |                                 |                                                             |                                                        |                                               |                                      |                                    |            |
|                         |                                                          |                                             |                         |                                                                                                    |                |             |                                       |                                 |                                                             |                                                        |                                               |                                      |                                    |            |
| 1<br>$\overline{z}$     |                                                          | $\overline{a}$                              |                         |                                                                                                    |                |             |                                       | $\vert$ – $\vert$               |                                                             |                                                        |                                               |                                      |                                    |            |
|                         | A                                                        | B.                                          | $\mathbf{C}$            | D                                                                                                    | E              | F.          | G                                     | H                               |                                                             |                                                        | K                                             | Е                                    | M                                  |            |
| $\mathbf 1$             |                                                          | <b>Alquiler</b>                             | <b>Alquiler</b>         |                                                                                                    |                |             | <b>Alquiler Total</b>                 | Venta                           | Venta                                                       |                                                        |                                               |                                      | <b>Venta Total</b>                 | To         |
| $\overline{\mathbf{2}}$ |                                                          |                                             | <b>Barcelona</b>        | Girona                                                                                                    | Lleida         | Tarragona   |                                       |                                 | Barcelona                                                   | Girona                                                 | Lleida                                        | <b>Tarragona</b>                     |                                    |            |
| $\overline{\mathbf{3}}$ |                                                          |                                             | 67548948,00             | 91390411,00                                                                                                    | 77928172,00    | 91940256,00 | 328807787,00                          |                                 | 102088635,00                                                | 79708472,00                                            | 97561168,00                                   | 79991015,00                          | 359349290,00                       |            |
| $\overline{a}$          | 4/5/2004 0:00                                            |                                             |                         |                                                                                                    |                |             |                                       |                                 |                                                             | 999328,00                                              |                                               |                                      |                                    | 999328,00  |
| 5                       | 4/9/2004 0:00                                            |                                             |                         | 472615,00                                                                                                    |                |             | 472615.00                             |                                 |                                                             |                                                        |                                               |                                      |                                    |            |
| 6                       | 4/12/2004 0:00                                           |                                             |                         | 627348.00                                                                                                    |                |             | 627348.00                             |                                 |                                                             |                                                        |                                               |                                      |                                    |            |
| $\overline{7}$          | 4/14/2004 0:00                                           |                                             |                         |                                                                                                    | 727552.00      |             | 727552,00                             |                                 |                                                             |                                                        |                                               |                                      |                                    |            |
| 8                       | 4/19/2004 0:00                                           |                                             |                         |                                                                                                    |                |             |                                       |                                 |                                                             | 1945424.00                                             |                                               |                                      |                                    | 1945424.00 |
| 9                       | 4/21/2004 0:00                                           |                                             |                         | 1438929.00                                                                                                    |                |             | 1438929.00                            |                                 |                                                             |                                                        |                                               |                                      |                                    |            |
| 10                      | 4/27/2004 0:00                                           |                                             |                         | 1815450.00                                                                                                    |                |             | 1815450.00                            |                                 |                                                             |                                                        |                                               |                                      |                                    |            |
| 11                      | 5/1/2004 0:00                                            |                                             |                         |                                                                                                    |                |             |                                       |                                 |                                                             |                                                        | 239220.00                                     |                                      |                                    | 239220.00  |
| 12                      | 5/6/2004 0:00                                            |                                             | 388032.00               |                                                                                                    |                |             | 388032.00                             |                                 |                                                             |                                                        |                                               |                                      |                                    |            |
| 13                      | 5/12/2004 0:00                                           |                                             | 778875.00               |                                                                                                    |                |             | 778875.00                             |                                 |                                                             |                                                        |                                               |                                      |                                    |            |
| 14                      | 5/23/2004 0:00                                           |                                             | 1170684,00              |                                                                                                    |                |             | 1170684,00                            |                                 | 1102251.00                                                  |                                                        |                                               |                                      |                                    | 1102251,00 |
| 15                      | 5/26/2004 0:00                                           |                                             |                         |                                                                                                    |                |             |                                       |                                 |                                                             |                                                        |                                               | 1436832.00                           |                                    | 1436832.00 |
| 16                      | 5/28/2004 0:00                                           |                                             | 734388.00               |                                                                                                    |                |             | 734388.00                             |                                 |                                                             |                                                        |                                               |                                      |                                    |            |
| 17                      | 5/29/2004 0:00                                           |                                             |                         |                                                                                                    |                |             |                                       |                                 | 1087119,00                                                  |                                                        | 471072.00                                     |                                      |                                    | 1558191,00 |
| 18                      | 5/30/2004 0:00                                           |                                             | 686996.00               |                                                                                                    |                |             | 686996.00                             |                                 | 779241.00                                                   |                                                        |                                               |                                      |                                    | 779241,00  |
| 19                      | 6/2/2004 0:00                                            |                                             |                         |                                                                                                    |                |             |                                       |                                 | 1076034,00                                                  |                                                        |                                               |                                      |                                    | 1076034,00 |
| 20                      | 6/3/2004 0:00                                            |                                             | 925322.00               |                                                                                                    |                |             | 925322.00                             |                                 |                                                             |                                                        |                                               |                                      |                                    |            |
| 21                      | nn-n snnclaia.<br>$4 - 1$                                | $\left( \widehat{+}\right)$<br><b>Sheet</b> |                         |                                                                                                    |                |             |                                       |                                 | 1670605.00<br>$\overline{A}$                                |                                                        |                                               |                                      |                                    | 1670605.00 |

Figura 14. Exportación a Excel.

Como parte de la solución se creó una guía de pasos para la utilización de la herramienta, la cual básicamente se va a dividir en dos secciones: en la primera se va a detallar la creación de cubos OLAP de acuerdo con las fuentes de datos de las PYMES, se detalla la extracción de la información paso a paso, y la segunda mostrando los cubos creados, se muestra la visualización en un grid pivoteable donde se pueden realizar diferentes tipos de filtros y hasta la extracción de las fuentes, como lo es Excel.

#### **Creación de Cubos**

Consta de la extracción de las fuentes de datos para la generación de cubos OLAP. La extracción de los datos se basa en conocimientos del negocio y técnicos, ya que el personal a cargo de hacer la extracción tiene que conocer del negocio para saber qué es lo que realmente necesita para realizar un análisis coherente y con respecto a la parte técnica, porque tiene que saber hacer consultas relacionales para saber cómo está estructurada toda la data internamente.

#### **Creación/Modificación de Cubos**

La primera pantalla del asistente de cubos muestra lo siguiente:

En el campo de texto (A) se ingresa el nombre que se le desea asignar al cubo y luego se presiona el botón de siguiente (B).

El botón C es para salir del asistente.

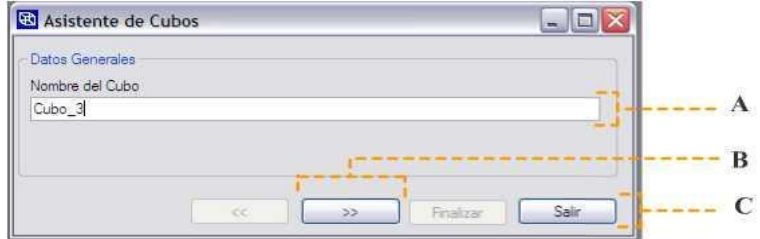

Figura 15. Edición del nombre del cubo.

## **Creación/Modificación de Cubos 2**

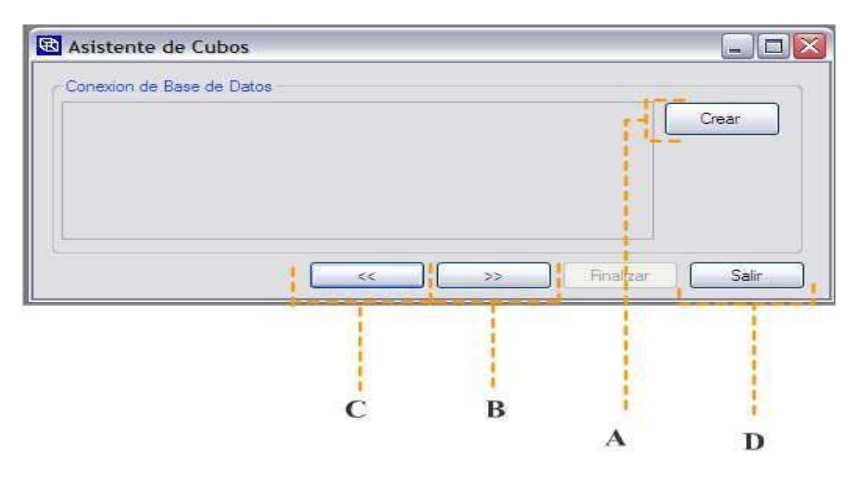

Figura 16. Creación del cubo.

Aquí se muestra la conexión a la base de datos.

El botón de Crear (A) abre otra ventana para crear la cadena de conexión. El botón C devuelve a la ventana anterior y el B muestra la siguiente ventana del asistente. El botón D es para salir del asistente.

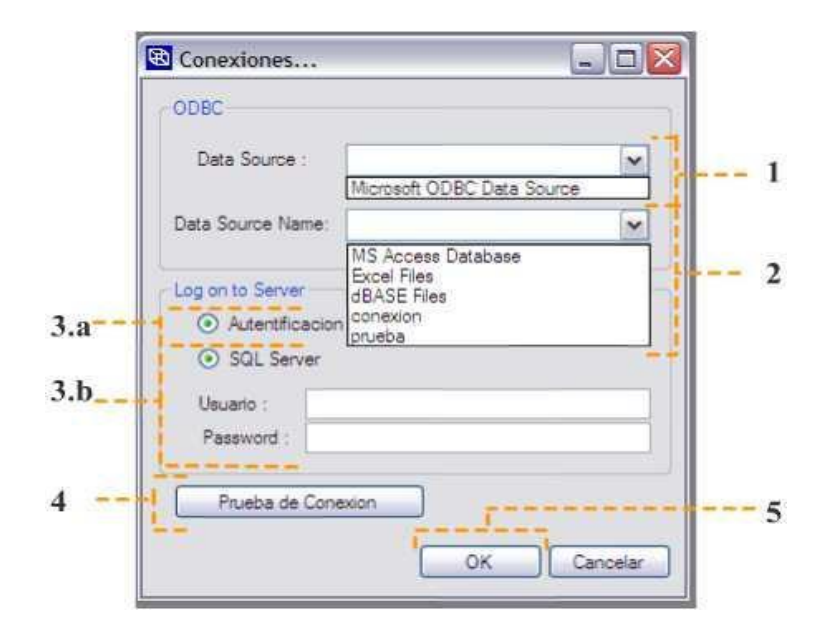

## **Creación Cadena de Conexión**

Figura 17. Conexiones.

Esta ventana muestra las opciones para crear la conexión a la base de datos:

1. Se selecciona el tipo de Data Source para la conexión a la base. La única existente es por ODBC.

2. Se selecciona el nombre del DNS que se utilizará para la conexión. Para crear un DNS vaya a Panel de Control/Herramientas Administrativas/Orígenes de Datos (ODBC).

3. Se selecciona el tipo de autenticación para la conexión a la base de datos. Puede seleccionar Autenticación de Windows (3.a) o la de SQL Server (3.b). Si es esta segunda debe ingresar un usuario y una contraseña. Todo esto depende de cómo esté configurada la base de datos.

4. Prueba que la conexión sea correcta. Si es así, mostrará el siguiente cuadro:

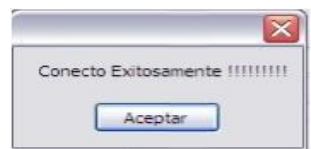

Figura 18. Ejemplo de conexión.

5. Acepta los datos introducidos y cierra la ventana para seguir con el asistente de creación de cubos.

**Creación /Modificación de Cubos 3**

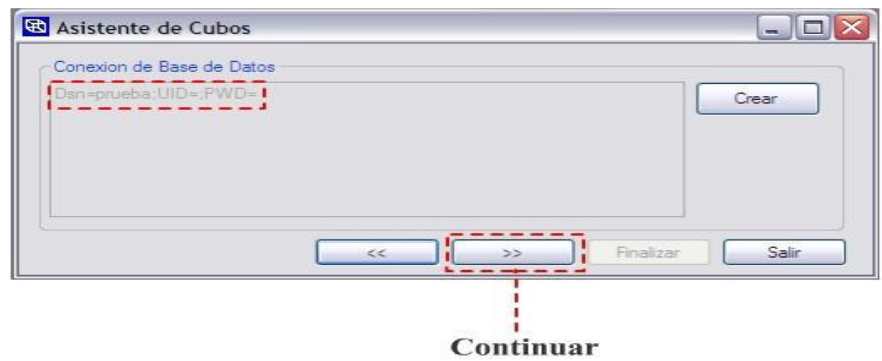

Figura 19. Ruta de conexión.

Se muestra la cadena de conexión después de haberla creado.

Se da clic al botón de continuar.

**Creación /Modificación de Cubos 4**

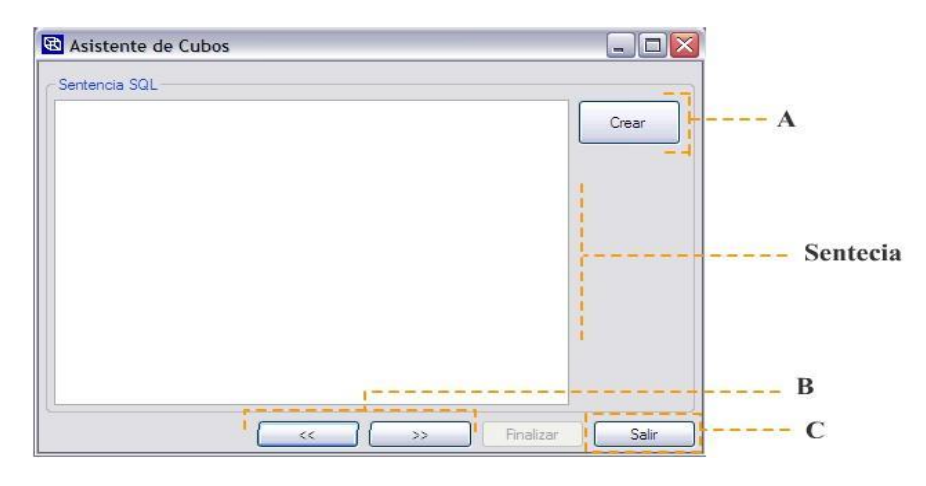

Figura 20. Creación de sentencia SQL.

En esta sección del asistente se crea la consulta a la base de datos.

A. Abre la ventana para la creación de la sentencia SQL para la consulta a la base de datos.

- B. Botones para moverse por el asistente.
- C. Botón para salir del asistente.

Sentencia. En este campo se muestra la sentencia SQL si se está modificando un cubo.

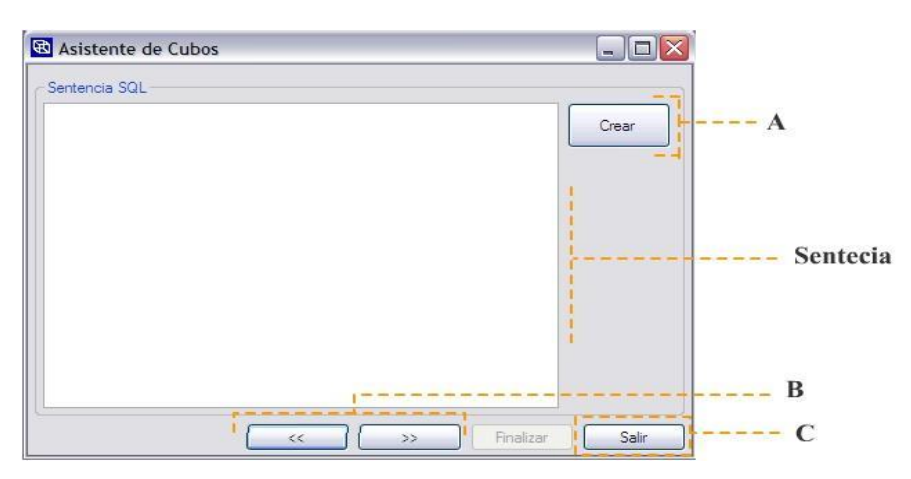

# **Creación Consulta a la Base de Datos (Sentencia SQL) 1**

Figura 21. Sentencia SQL.

Este formulario es para la creación de la consulta a la base de datos.

- 1. Muestra la lista de tablas de la base de datos que se quiere consultar. Los botones marcados despliegan los campos de las tablas. Selecciona los campos que desea utilizar para la conexión haciendo clic en las cajas de check.
- 2. Aquí se muestran las tablas y los campos que se seleccionan en la sección A.
- 3. El botón de Aceptar que crea la sentencia SQL según los datos introducidos. El botón de Cancelar que cierra la ventana.
- 4. Otras secciones del formulario para ingresar más opciones a la consulta SQL. "Agregar Criterios" agrega criterios de búsqueda y "Agregar Relaciones" para establecer las relaciones de las tablas en la base de datos.

# **Creación Consulta a la Base de Datos (Sentencia SQL) 2**

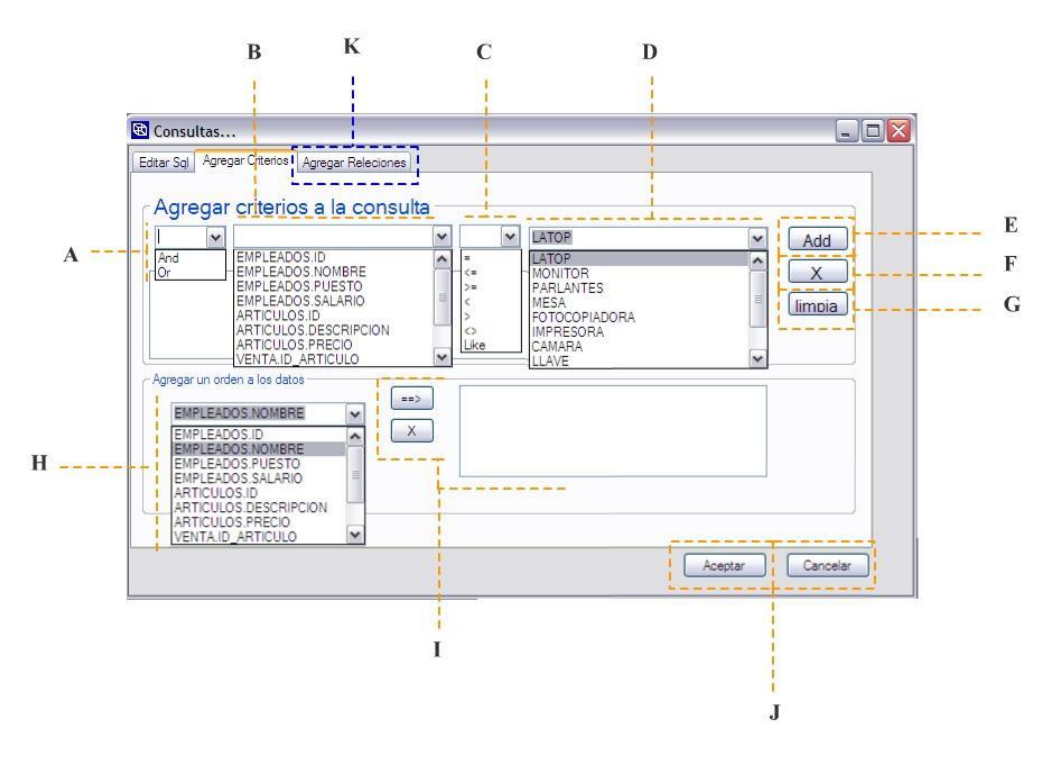

Figura 22. Funciones de las sentencias SQL.

Sección donde se agregan criterios de filtro para la consulta a la base de datos.

Para agregar un criterio primero se debe seleccionar el operador lógico para la consulta (A), luego debe seleccionar el campo de la tabla al cual se desea agregar el criterio (B). Seguidamente se selecciona el operador que se desea utilizar para la comparación de datos en la consulta (C) y luego se selecciona el valor del cual se hará la búsqueda en la tabla (D). Para agregarlo se hace clic en el botón de Add  $(E)$ .

Para eliminar algún criterio primero se selecciona el criterio que se desea eliminar y se hace clic en el botón X (F). El botón limpia (G) elimina todos los criterios de búsqueda.

Para agregar por ordenamiento de datos se selecciona el campo del cual se desea ordenar (H) y se hace clic en el botón con el signo --> (I). El botón X (I) es para remover algún campo de ordenamiento que ya haya sido introducido.

J. el botón de Aceptar que crea la sentencia SQL según los datos introducidos. El botón de Cancelar que cierra la ventana.

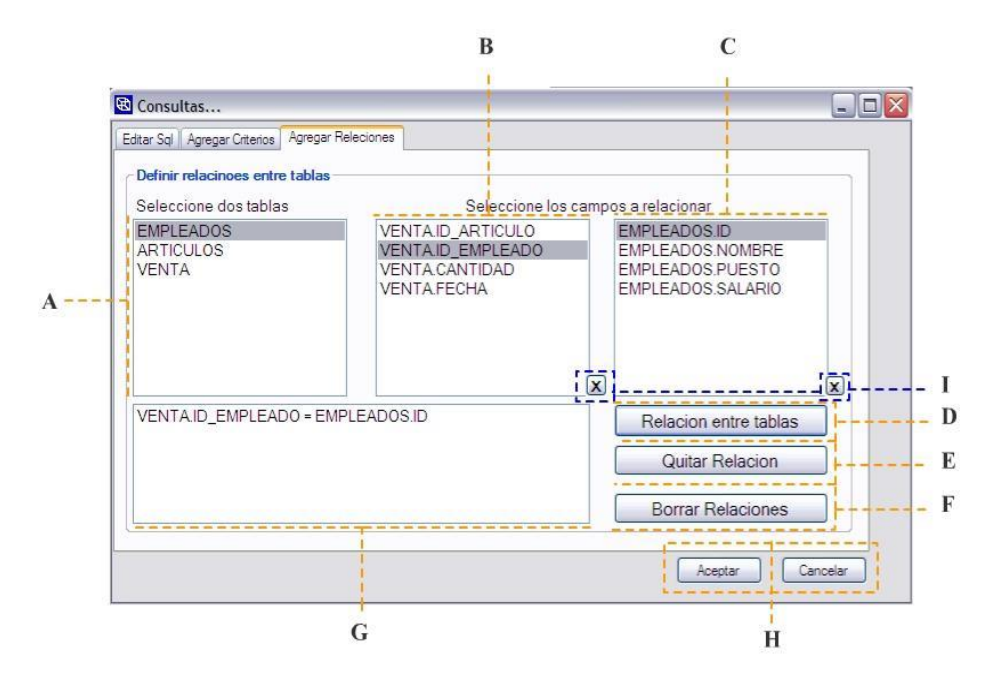

**Creación Consulta a la Base de Datos (Sentencia SQL) 3**

Figura 23. Funciones SQL.

Sección donde se agregan las relaciones de las tablas de la base de datos.

Para agregar una relación a la consulta de la base de datos primero debemos seleccionar las tablas que deseamos relacionar. Esto se hace haciendo doble clic en la lista de tablas (A) sobre el nombre de las tablas que van en la relación. Luego se debe seleccionar los campos de las tablas que establecen la relación (B y C), y

seguidamente se hace clic en el botón "Relación entre tablas" (D). Esto creará la relación entre las tablas que aparecerá en la sección G.

Los botones I limpian los campos para poder agregar otra tabla y agregar una relación nueva.

Para eliminar alguna relación primero se selecciona la que se desea eliminar y se hace clic en el botón "Quitar Relación" (E). El botón "Borrar Relaciones" (F) elimina todas las relaciones.

H. El botón de Aceptar que crea la sentencia SQL según los datos introducidos. El botón de Cancelar cierra la ventana.

# **Creación/Modificación de Cubos 5**

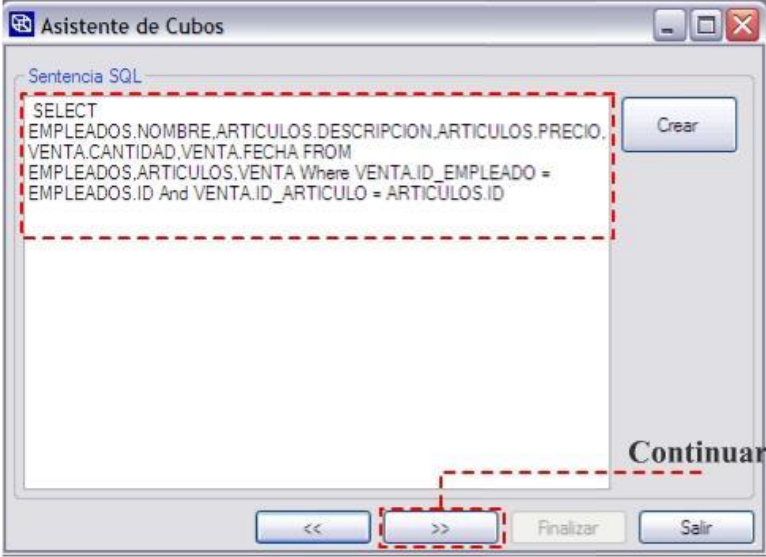

Figura 24. Ejemplo Sentencia SQL.

Se muestra la sentencia de consulta SQL después de haberla creado.

Se presiona el botón de continuar.

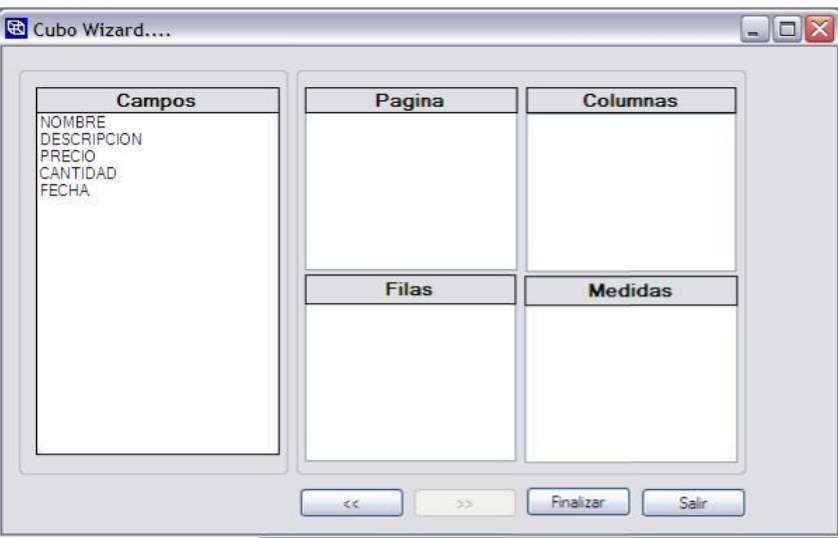

# **Creación/Modificación de Cubos 6**

Figura 25. Dimensiones del cubo.

En esta última sección se asignan los campos de las tablas de la base de datos según donde se quiera que vayan en el cubo.

**Medidas**: Son los números que aparecen en el análisis dependiendo de los elementos seleccionados en las otras dimensiones.

**Columnas**: Son los campos que serán colocados en la sección de Columna cuando se abra en cubo. Esta se encuentra en la parte superior del Grid de cubo.

**Filas**: Son los campos que serán colocados en la sección de fila cuando se abra en cubo. Esta se encuentra en el lado izquierdo del Grid.

**Página**: Son los campos que serán colocados en la sección de página cuando se abra en cubo. Estos campos no serán parte del análisis cuando se abra el cubo pero se podrán incluir eventualmente cuando el usuario lo desee.

## **Visualización de datos**

En la visualización se muestran la información seleccionada previamente en un grid pivoteable, donde el tomador de decisiones podrá ver la información como desee. Es aquí donde se van a visualizar los datos de forma multidimensional para poder aplicar la Inteligencia de Negocios.

## **Cubo OLAP**

En esta sección se muestra el análisis de los datos de manera multidimensional.

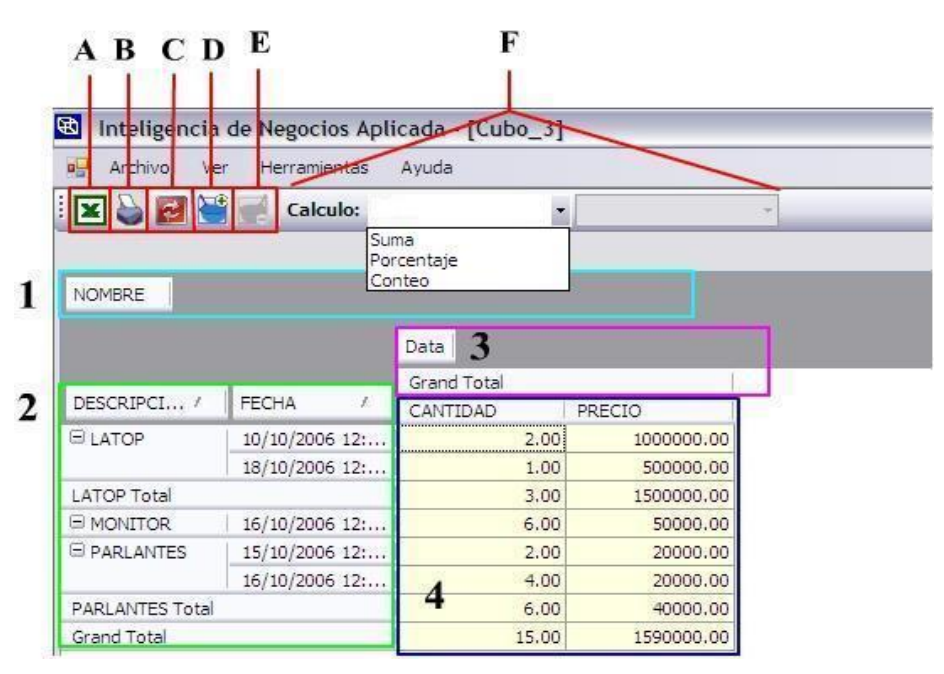

Figura 26. Ejemplo de cubo multidimensional.

**Secciones del Grid de cubo:**

1. Página: Aquí se encuentran los campos que no toman parte del análisis del cubo. Para colocarlos simplemente se seleccionan y arrastran a la sección que se desea.

4. Medida o Campo de Datos: Se muestra el cálculo de los datos de esta sección. Estos se obtienen según como se coloquen el resto de los campos (o dimensiones).

2. Fila: Esta sección se encuentra al lado izquierdo del grid. Puede colocar los campos que desee y el grid se actualizará automáticamente. Todo depende de cómo se desee ver los datos.

3. Columna: Esta sección se encuentra en la parte superior del grid. Puede colocar los campos que desee y el grid se actualizará automáticamente. Todo depende de cómo se desee ver los datos.

#### Menú:

- A. Exporta los datos del grid a una hoja de Excel.
- B. Imprime los datos del Grid.
- C. Actualiza los datos del cubo con la información de la base de

datos.

D. Agrega filtros a la información que se muestra en el cubo.

E. Elimina los filtros aplicados en el grid. Este botón se activa solo si hay filtros aplicados en el cubo.

#### **Plan de la Propuesta.**

No todas las PYMES están en la capacidad de implementar la Inteligencia de Negocios de manera inmediata, esto se debe a que muchas tienen necesidades más básicas que deben satisfacer antes de utilizar el BI; por ejemplo: Trazar objetivos claros en su empresa, llevar la contabilidad de manera digital, capacidad de realizar o al menos comprender estados financieros, tener la capacidad de crear un plan de negocios y demás prioridades que gran parte de las PYMES no posee. Toda clase de negocio puede aplicarse la Inteligencia de Negocios, pero no toda empresa está apta para aplicarlo. Para que una empresa pueda aplicar el término en su empresa, y éste le apoye a la hora de toma de decisiones, debe cumplir con ciertos requisitos o perfil como el que presentamos a continuación:

Para dar a conocer el BI se pueden ofrecer capacitaciones y asesorías sobre el tema. El proceso de concientización debe ser selectivo, enfocándose en las empresas que podrían implementarlo y que han superado la etapa de necesidades básicas mencionadas anteriormente.

El paso siguiente a la concientización es buscar la alternativa real y posible adecuada a cada tipo de empresa según sus recursos, disposición y necesidades para poder implementar en sus empresas la inteligencia de negocios. No existe una única alternativa para todas las PYMES. Lo esencial es saber guiar a estas empresas qué camino seguir o que opciones pueden tomar. Una empresa que cuente con el recurso económico suficiente puede optar la compra de software especializado como el ofrecido por Microsoft, Oracle y otros. Además, estas

71
empresas pueden contratar personal o crear departamentos que se dediquen

únicamente a manejar el software y a capacitar a los usuarios.

A continuación, se presentan los costos comparativos para la implementación de la Inteligencia de Negocios de las empresas más prestigiosas.<sup>16</sup>

| <b>EMPRESA</b>       | <b>LICENCIA</b>      | <b>COSTO</b><br><b>LICENCIA</b> | <b>COSTO</b><br><b>CAPACITACIÓN</b> | <b>COSTO</b><br><b>TOTAL</b> |
|----------------------|----------------------|---------------------------------|-------------------------------------|------------------------------|
| <b>IBM</b>           | <b>COGNOS</b>        | \$58,184                        | \$43,618                            | \$101,802                    |
| <b>MICROSOFT</b>     | <b>MICROSTRATEGY</b> | \$10,100                        | \$21,666                            | \$31,766                     |
| <b>SAP</b>           | <b>SAP</b>           | \$36,000                        | \$23,760                            | \$59,760                     |
| <b>ORACLE</b>        | <b>ORACLE</b>        | \$17,600                        | \$29,040                            | \$73,040                     |
| <b>PENTAHO</b>       | <b>OPEN SOURCE</b>   | \$0                             | \$30,000                            | \$30,000                     |
| Herramienta de<br>BI | Herramienta de BI    | \$0                             | \$0                                 | \$0                          |

Tabla 5 Cuadro de Costos de herramientas de BI.

Fuente: Lowering the cost of business Intelligence whit Open Source, Pentaho, 2010 En la tabla se muestra las de empresas que brindan soluciones de BI y a su vez cuales son las más costosas del mercado.

En seguida, se muestra un diagrama sobre cuáles PYMES pueden optar por implementar la herramienta de BI propuesta en el proyecto y cuáles no, cabe mencionar que la herramienta de BI está diseñada para PYMES con bajos recursos que le sea ágil y flexible el análisis de datos, las empresas con recursos medios o altos pueden implementar la herramienta, pero en el caso de no satisfacer las necesidades tanto técnicas como de análisis de datos pueden optar por las herramientas de pago.

<sup>-</sup>16 González, A., Orellana, B., Salguero, V., (2012), Uso de la Inteligencia de Negocios en las PYMES en El Salvador, 22.

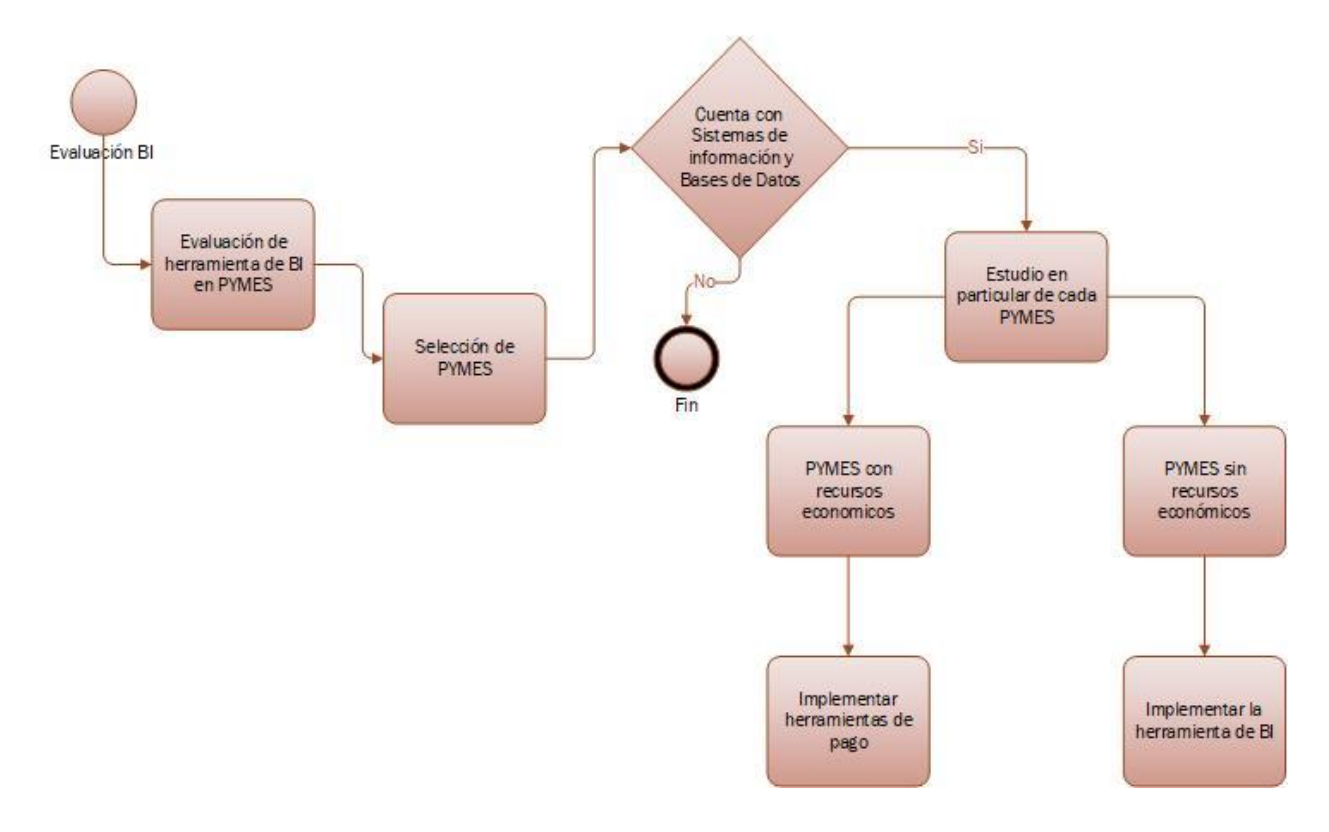

**Propuesta para Evaluar Herramientas de BI en PYMES.**

Figura 27. Diseño de evaluación de herramientas de PI en PYMES. Fuente: Elaboración propia.

## Capítulo 6. Conclusiones y Recomendaciones

### 6.1 Conclusiones

La utilización de conceptos de Inteligencia de Negocios como guía para ayudar a la PYMES en el uso de la herramienta de BI, como se realizó en las buenas prácticas, es la extracción de datos precisos que permiten obtener resultados de calidad y en tiempos relativamente cortos, para así analizar datos precisos para tomas de decisiones.

Se aplicaron las estrategias de inteligencia de negocio para ayudar a las PYMES en los análisis de datos precisos para las tomas de decisiones utilizando las premisas básicas para saber cuáles datos tomar de los sistemas operacionales, y aplicar las transformaciones del debido proceso. De esta manera se puede diseñar una estructura de las fuentes de datos y poder crear los cubos OLAPs. Se verificó la información de los datos vitales de las PYMES para que a través de la herramienta de BI se pudiera obtener el resultado deseado y aplicar la toma de decisiones con la información precisa.

El modelo de transformación de datos por medio de procesos analíticos ayudó a las Pymes a darse cuenta de que información le era más útil para realizar análisis para tomas de decisiones. El proceso hace una pausa en los tomadores de decisiones y explica el beneficio de utilizar información útil y transformarla en un gran aliado para sus tomas de decisiones.

El proyecto realizó la evaluación de la herramienta de BI para las PYMES que requirieron análisis de datos de forma dinámica para tomas de decisiones, con este fin se ayudó en metodologías y buenas prácticas para la Inteligencia de Negocios. La evaluación de la herramienta de Inteligencia de Negocios en las PYMES ayudó a que los dueños o gerentes de las empresas pudieran tener un panorama claro con respecto al análisis multidimensional de los datos para la toma de decisiones.

La Inteligencia de Negocios radica en la competencia para tomar decisiones, para enfoques dinámicos de los problemas y oportunidades y para desarrollar los recursos y capacidades internas de la organización, generar cambios estratégicos construidos con los recursos de la organización, para desarrollar una organización más flexible y dinámica, con el apoyo de las tecnologías y la intervención de los expertos del negocio. Es importante entender que estas herramientas de soporte son eso, herramientas, y que la selección y uso simplifican muchas operaciones y procesos en el negocio, pero que los tomadores de decisiones son la piedra angular. El uso de la herramienta de BI permitió transformar los datos a través de procesos analíticos y así poder obtener información vital para la empresa, información con la cual los gerentes luego van a poder tomar decisiones con respecto a un análisis previo. También se tiene en cuenta que se facilitó el uso de estrategias de BI, para las grandes corporaciones una solución de Inteligencia de Negocios consiste en un conjunto de herramientas individuales, donde cada una soportaba una función diferente.

#### 6.2 Recomendaciones

El proyecto que se realizó está orientado a PYMES que tengan sistemas de información, y se basa únicamente en cómo hacer un buen uso de las fuentes de datos con la herramienta de Inteligencia de Negocios y así poder tener control de los mismos. Es por ello que las PYMES analizadas tuvieron que tener información precisa en sus bases de datos, ya que si alguna PYMES no contaba con fuentes de datos, se descartó su evaluación.

La guía que se presentó para el proyecto fueron PYMES cuya descripción se refiere a las empresas pequeñas y medianas, ya que en muchos de sus casos al contar con un capital para invertir en herramientas de BI, ni tampoco contratar consultores para construcciones de arquitecturas complejas como lo son los Data Warehouse. Es por ello que se muestra la herramienta como una solución a dichos problemas, con la herramienta se puede construir centros de datos en pequeña escala generando archivos en cubos OLAPs.

La herramienta es una gran ayuda para las tomas de decisiones, ya que puede mejorar las ventas, facturación e ingresos de productos, entre otros factores de ayuda. Es de suma importancia que el dueño de la empresa o gerente esté consciente de la información que está analizando, porque es de los datos que depende el buen resultado de una tomas decisión. Con esto se va a visualizar la información de manera dinámica, y si la información no está precisa a la realidad de las empresas, los análisis no van a ser los adecuados. De acuerdo con lo anterior, es importante que se realice la extracción de datos para realizar los análisis y que se tenga total conocimiento del negocio.

Una de las recomendaciones del proyecto que se analizaron como soluciones futuras fue mejorar el soporte que se va a brindar a las PYMES, esta iniciativa va a servir como marco de referencia para la creación de una empresa de soluciones de BI, en la cual se van a brindar servicios para el mantenimiento de herramientas de BI que se implementó, y así ayudar a las PYMES en el crecimiento como empresa.

También se piensa instalar una infraestructura en la nube para ofrecer servicios privados, en los cuales las PYMES van a poder guardar las fuentes de datos y a la vez realizar análisis OLAP para la toma de decisiones. Se tiene contemplada la creación de un dispositivo para ambientes móviles donde las PYMES puedan acceder a las fuentes de datos multidimensionales, para facilitar la visualización y análisis de datos desde cualquier dispositivo.

Es importante mencionar que el fin de este proyecto es ayudar a las PYMES a mejorar las estrategias y la forma de tomar decisiones para el crecimiento como PYMES, pero pueden llegar a un nivel de desarrollo como empresa, donde el crecimiento y evaluación de herramientas de BI van a llegar ser más complejos. En este caso, no se podría brindar el servicio con una sola herramienta BI como lo indicamos en el proyecto. Es ahí cuando las PYMES llegan al nivel de madurez y el objetivo del proyecto fue cumplido, ya en ese caso las PYMES tendrían que recurrir a consultorías de BI para migrar a herramientas de mayor escala en cuanto a almacenamiento y soporte.

### 6. Glosario

Métrica: Un valor medido.

Agregación: Cuando los hechos y las correspondientes métricas se sumarizan con las dimensiones seleccionadas. La tabla agregada resultante tendrá menos filas, con lo que las consultas son más rápidas. Esto es una forma de mejorar el rendimiento de las consultas.

Atributos: Representan un solo tipo de información en una dimensión. Por ejemplo, el año es un atributo en la dimensión de tiempo.

Data Warehouse: Un Data Warehouse o almacén de datos es un depósito de datos orientado a un solo tema o empresa, integrado, histórico y no volátil de los datos utilizados para analizar y tomar de decisiones.

Data mart: Es parte del Data Warehouse o almacén de datos, pero es orientado a un proceso de negocio específico. Un área o departamento específico.

Data Warehousing: Es el proceso de diseño, construcción y mantenimiento de un sistema de almacenamiento de datos.

Staging Area: R. Kimball lo define como un repositorio volátil para transformar y preparar datos para el DW.

Tabla de hechos: Un tipo de tabla en un modelo dimensional. Contiene los valores de las medidas de negocio y la clasificación en dimensiones. Una tabla de hechos

típicamente incluye dos tipos de columnas: Columnas de métricas y llaves externas a las dimensiones.

Dimensión: La misma categoría de información. Por ejemplo, el año, mes, día y semana son parte de la dimensión Tiempo.

Dimensión conformada: Una dimensión que tiene exactamente el mismo significado y contenido cuando se hace referencia de diferentes tablas de hechos.

Modelo dimensional: Un tipo de modelado de datos adecuados para el almacenamiento de datos. En este modelo hay dos tipos de tablas: tablas de dimensiones y tablas de hechos. La tabla de dimensiones registra información sobre cada dimensión, y la tabla de hechos registra toda la realidad del negocio incluyendo las métricas o medidas.

Drill across: Análisis de los datos a través de dimensiones.

Drill down: Análisis de los datos a un atributo hijo.

Drill Up: Análisis de los datos a un atributo primario.

ETL: Extracción, Transformación y Carga. Consiste en el movimiento de los datos de un área a otra.

Jerarquía: Es una relación jerárquica entre los atributos de una dimensión. Define la ruta de navegación para plegar o desplegar (drill up o drill down) información. Todos los atributos de una jerarquía pertenecen a la misma dimensión.

MOLAP: OLAP multidimensional. Los sistemas MOLAP almacenan datos en los cubos multidimensionales.

OLAP: On-Line Analytical Processing. OLAP debe ser diseñado para proporcionar a los usuarios finales una forma rápida de analizar los datos.

ROLAP: OLAP Relacional. Sistemas ROLAP almacenan datos en la base de datos relacional.

Esquema copo de nieve (Snowflake): Una forma común de modelo dimensional. En un esquema de copo de nieve, diferentes jerarquías en una dimensión pueden extenderse en las propias tablas dimensionales. Por lo tanto, una dimensión puede tener más de una sola tabla de dimensiones.

Esquema de estrella: Una forma común de modelo dimensional. En un esquema en estrella, cada dimensión está representada por una sola tabla de dimensiones.

# 7. Referencias

Andrade, R., Trujillo, J., (2015), Evaluación del componente tecnológico en el proceso logístico vinculado a la distribución de productos básicos: caso industrias Diana C.A., 54-55.

Bernabeu, R. D., (2007), Data Warehousing: Investigación de Conceptos – Hefesto: Metodología propia para la construcción de un Data Warehouse, 39.

Cano, J. L. (2007). Business Intelligence: Competir con Información, 22 – 23.

Elliott, T., (2004). Implementing Business Intelligence Standards. Business Objects. [electronic text].

Gala, I. (1997). Manual Inteligencia de Negocios, DataMining - Data WareHouse - Cubos OLAP, 5.

Hurtado de B. J., (1998). Metodología de la Investigación Holística. 2da., Caracas, Venezuela.

Hernández Sampieri, R., Fernández Collado, C., Baptista Lucio, P., (2006, 1998,1991). Metodología de la Investigación, 4ta Edición, México D.F, 5 - 8 - 124.

Ibarra, M. (2006). Procesamiento Analítico en Línea.

Kimball, R., Ross, M. (2002). The Data Warehouse Toolkit: The Complete Guide to Dimensional Modeling. Wiley.

Loshin, D., (2008), Data Warehousing, Next-Generation Business Intelligence, and the Evolution of Data Quality.

Latorre, A., et al (1996): Bases metodológicas de la investigación educativa. Barcelona: Hurtado.

Ramírez, F. (2009). Sistema visual jerárquico de procesamiento analítico en línea y su aplicación a los bienes informáticos del Instituto Politécnico Nacional, 1-2.

González, A., Orellana, B., Salguero, V., (2012), Uso de la Inteligencia de Negocios en las PYMES en El Salvador, 22